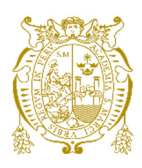

# **Universidad Nacional Mayor de San Marcos**

**Universidad del Perú. Decana de América**  Facultad de Ingeniería de Sistemas e Informática Escuela Profesional de Ingeniería de Sistemas

# **Implementación de una plataforma digital para los emprendedores del Perú como soporte en las diferentes etapas de su negocio: constitución, gestión y crecimiento**

## **TRABAJO DE SUFICIENCIA PROFESIONAL**

Para optar el Título Profesional de Ingeniero de Sistemas

# **AUTOR**

Luis Alberto OSIS LEÓN

# **ASESOR**

Santiago Domingo MOQUILLAZA HENRÍQUEZ

Lima, Perú

2022

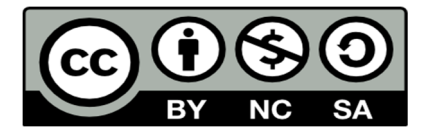

Reconocimiento - No Comercial - Compartir Igual - Sin restricciones adicionales

https://creativecommons.org/licenses/by-nc-sa/4.0/

Usted puede distribuir, remezclar, retocar, y crear a partir del documento original de modo no comercial, siempre y cuando se dé crédito al autor del documento y se licencien las nuevas creaciones bajo las mismas condiciones. No se permite aplicar términos legales o medidas tecnológicas que restrinjan legalmente a otros a hacer cualquier cosa que permita esta licencia.

### **Referencia bibliográfica**

Osis, L. (2022). *Implementación de una plataforma digital para los emprendedores del Perú como soporte en las diferentes etapas de su negocio: constitución, gestión y crecimiento*. [Trabajo de suficiencia profesional de pregrado, Universidad Nacional Mayor de San Marcos, Facultad de Ingeniería de Sistemas e Informática, Escuela Profesional de Ingeniería de Sistemas]. Repositorio institucional Cybertesis UNMSM.

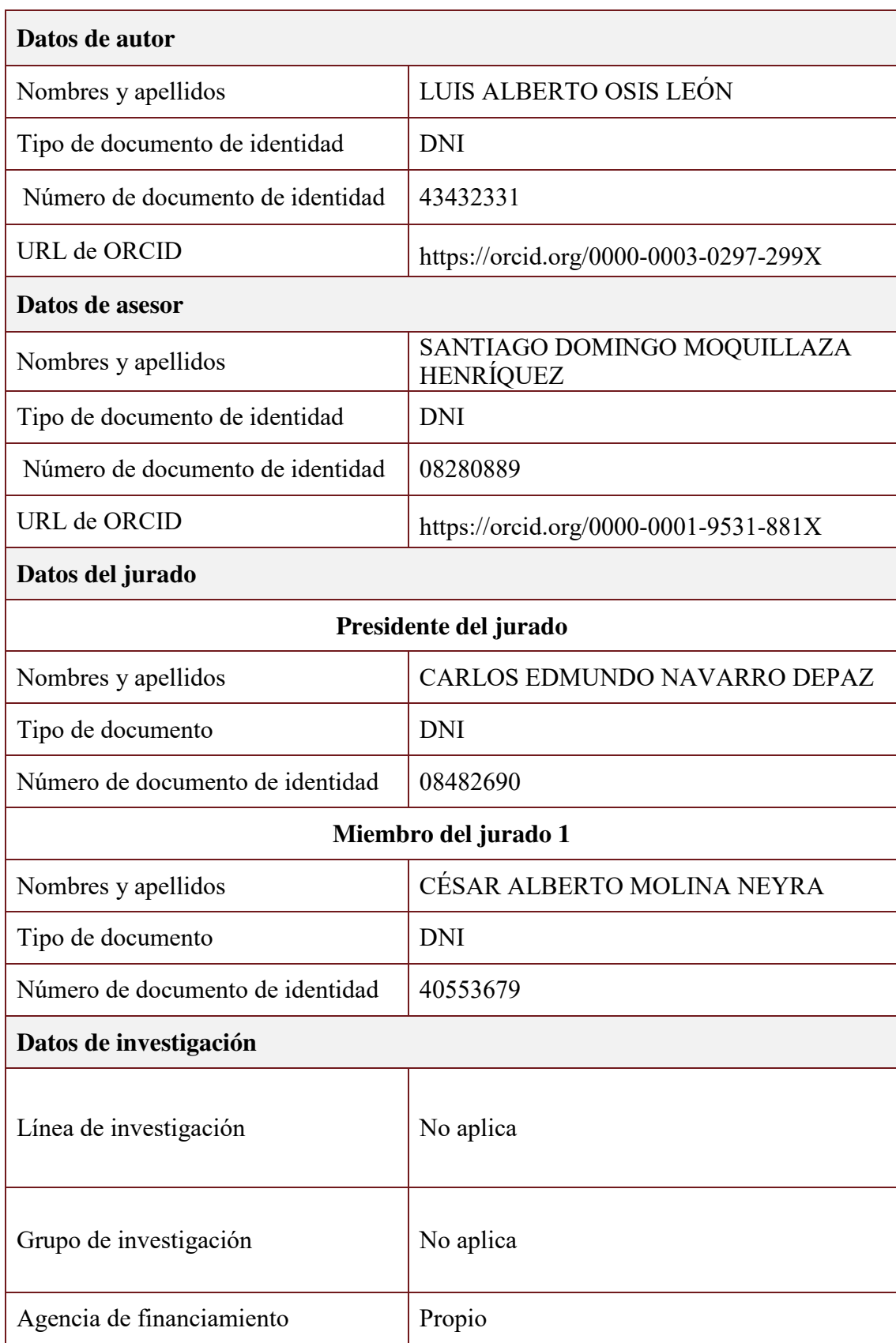

## **Metadatos complementarios**

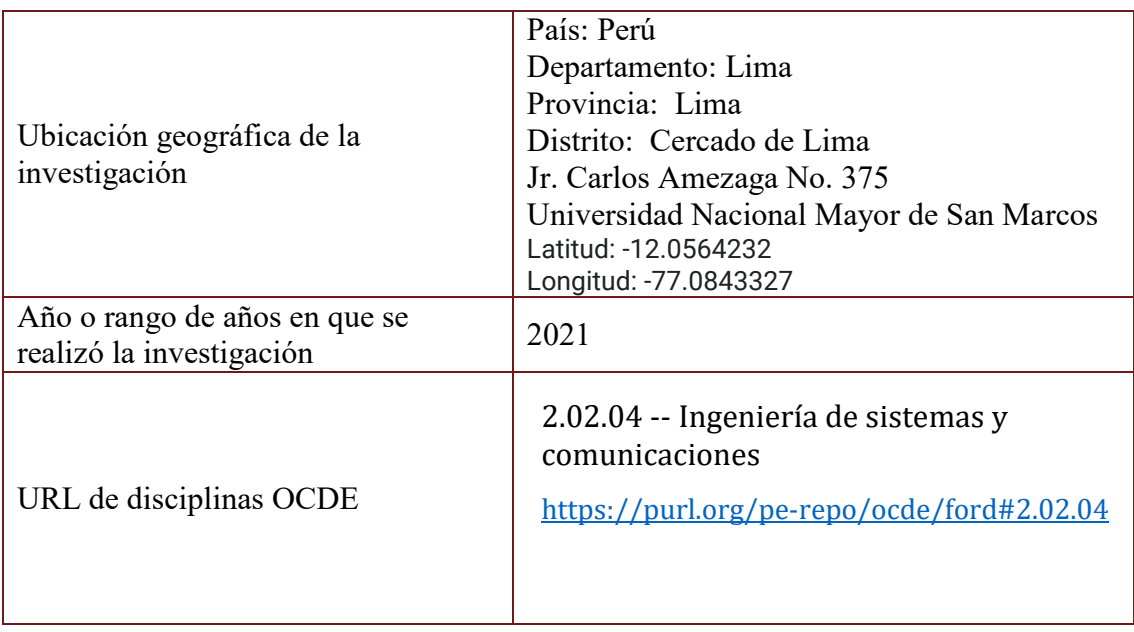

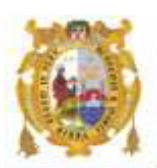

### *UNIVERSIDAD NACIONAL MAYOR DE SAN MARCOS FACULTAD DE INGENIERÍA DE SISTEMAS E INFORMÁTICA Escuela Profesional de Ingeniería de Sistemas*

#### *Acta Virtual de Sustentación del Trabajo de Suficiencia Profesional*

*Siendo las 15:00 del día 15 de enero del año 2022, se reunieron virtualmente los docentes designados como Miembros de Jurado del Trabajo de Suficiencia Profesional, presidido por el Dr. Navarro Depaz Carlos Edmundo (Presidente), Ing. Molina Neyra Cesar Alberto (Miembro) y el Mg. Moquillaza Henríquez Santiago Domingo (Miembro Asesor), usando la plataforma Meet (<https://meet.google.com/jjy-yahj-fza>), para la sustentación virtual del Trabajo de Suficiencia Profesional intitulado: "IMPLEMENTACIÓN DE UNA PLATAFORMA DIGITAL PARA LOS EMPRENDEDORES DEL PERÚ COMO SOPORTE EN LAS DIFERENTES ETAPAS DE SU NEGOCIO: CONSTITUCIÓN, GESTIÓN Y CRECIMIENTO", por el Bachiller Osis León Luis Alberto; para obtener el Título Profesional de Ingeniero de Sistemas.* 

*Acto seguido de la exposición del Trabajo de Suficiencia Profesional, el Presidente invitó al Bachiller a dar las respuestas a las preguntas establecidas por los miembros del Jurado.* 

*El Bachiller en el curso de sus intervenciones demostró pleno dominio del tema, al responder con acierto y fluidez a las observaciones y preguntas formuladas por los señores miembros del Jurado.* 

*Finalmente habiéndose efectuado la calificación correspondiente por los miembros del Jurado, el Bachiller obtuvo la nota de 17 DIECISIETE.* 

*A continuación el Presidente de Jurados el Dr. Navarro Depaz Carlos Edmundo, declara al Bachiller Ingeniero de Sistemas.* 

*Siendo las 15:56 horas, se levantó la sesión.*

*\_\_\_\_\_\_\_\_\_\_\_\_\_\_\_\_\_\_\_\_\_* 

*Presidente Dr. Navarro Depaz Carlos Edmundo* 

 *\_\_\_\_\_\_\_\_\_\_\_\_\_\_\_\_\_\_\_\_ \_\_\_\_\_\_\_\_\_\_\_\_\_\_\_\_\_\_\_\_\_\_\_\_* 

 *Miembro Miembro Asesor Ing. Molina Neyra Cesar Alberto Mg. Moquillaza Henríquez Santiago Domingo*

## **DEDICATORIA**

El presente trabajo está dedicado en especial a mi madre (Isabel León), quien a pesar de todas las dificultades me motivo a seguir y culminar mis estudios profesionales en la Facultad de Sistemas - UNMSM y mi madrina (Ana Mendoza), quien estuvo en muchas decisiones importantes de mi vida y me enseñó a luchar hasta cumplir mis objetivos.

### **AGRADECIMIENTO**

Agradezco a la empresa Globant, empresa que me dio la oportunidad y confianza de formar parte del equipo de Centro de Innovación de la entidad bancaria, cliente de Globant.

Agradezco también a la comisión de titulación que nos da esta oportunidad de demostrar nuestros conocimientos con el objetivo de culminar nuestros estudios profesionales.

Finalmente quiero agradecer al profesor Santiago Moquillaza Henríquez por sus consejos y compromiso en la realización del presente trabajo.

## **UNIVERSIDAD NACIONAL MAYOR DE SAN MARCOS FACULTAD DE INGENIERÍA DE SISTEMAS E INFORMÁTICA ESCUELA PROFESIONAL DE INGENIERÍA DE SISTEMAS IMPLEMENTACIÓN DE UNA PLATAFORMA DIGITAL PARA LOS EMPRENDEDORES DEL PERÚ COMO SOPORTE EN LAS ETAPAS DE SU**

**NEGOCIO: CONSTITUCIÓN, GESTIÓN Y CRECIMIENTO** 

Autor: Osis León, Luis Alberto Asesor: Moquillaza Henríquez, Santiago Domingo Título: Trabajo de Suficiencia Profesional Fecha: Enero 2022

#### **RESUMEN**

<span id="page-8-0"></span>En el presente trabajo de suficiencia profesional describe el proyecto de implementación de una plataforma digital en una entidad bancaria que brinda las mejores soluciones a los emprendedores del Perú, cuyo objetivo principal es apoyar al emprendedor en las 3 etapas, como son formalizar, gestionar e impulsar el crecimiento de su negocio. El marco de trabajo usado fue SCRUM ya que permitió la entrega del producto anticipado y la actualización constante de requisitos, además de mejorar el rendimiento de todo el proyecto, medir el desempeño de los colaboradores, equipos y líderes. La implementación de la solución se realizó alineado a los estándares de la entidad bancaria, aplicando una Arquitectura de Microservicios, consumiendo servicios de Cloud Computing, específicamente Azure, cuyos servicios destacadas son Azure B2C, LogicApp, Blob Storage, Keyvault y otros. La implementación de la plataforma digital significo un ahorro en tiempo, dinero y esfuerzo en todas las etapas del negocio para el emprendedor, esta información se obtuvo luego de realizar entrevistas a los clientes. Se implementó los módulos de constitución que son los procesos para formalizar la empresa así mismo; gestión concerniente a las entidades financieras que realizan las pymes y crecimiento relacionado a las actividades en préstamos y otros.

Palabras claves: SCRUM, Microservicios, Cloud Computing y Azure.

### **NATIONAL MAJOR UNIVERSITY OF SAN MARCOS FACULTY OF SYSTEMS ENGINEERING AND INFORMATIC PROFESSIONAL SCHOOL OF SYSTEMS ENGINEERING**

## **IMPLEMENTATION OF A DIGITAL PLATFORM FOR ENTREPRENEURS IN PERU AS SUPPORT IN THE STAGES OF THEIR BUSINESS: CONSTITUTION, MANAGEMENT AND GROWTH**

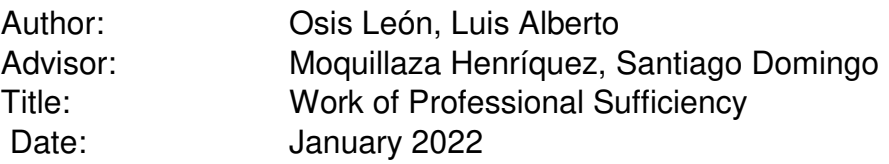

#### **ABSTRACT**

<span id="page-9-0"></span>In the present work of professional sufficiency, he describes the project of implementation of a digital platform in a bank that provides the best solutions to entrepreneurs in Peru, whose main objective is to support the entrepreneur in the 3 stages, such as formalizing, managing and promoting the growth of your business. The framework used was SCRUM since it allowed the delivery of the anticipated product and the constant updating of requirements, in addition to improving the performance of the entire project, measuring the performance of collaborators, teams and leaders. The implementation of the solution was carried out in line with the standards of the bank, applying a Microservices Architecture, consuming Cloud Computing services, specifically Azure, whose outstanding services are Azure B2C, LogicApp, Blob Storage, Keyvault and others. The implementation of the digital platform meant a saving in time, money and effort in all stages of the business for the entrepreneur, this information was obtained after conducting interviews with clients. The constitution modules were implemented, which are the processes to formalize the company as well; management concerning financial entities carried out by SMEs and growth related to loan activities and others.

Keywords: SCRUM, Microservices, Cloud Computing and Azure.

## **TABLA DE CONTENIDOS**

<span id="page-10-0"></span>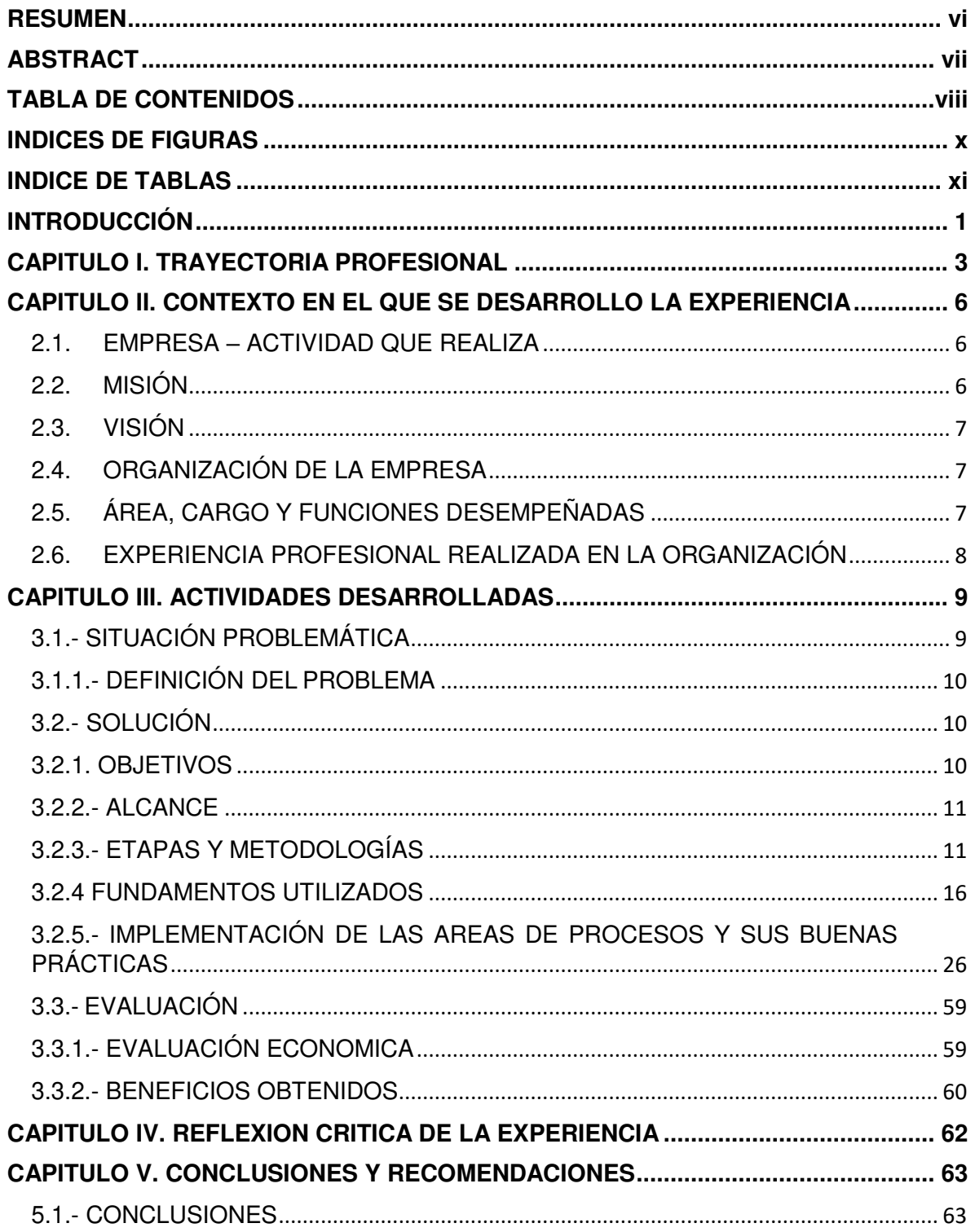

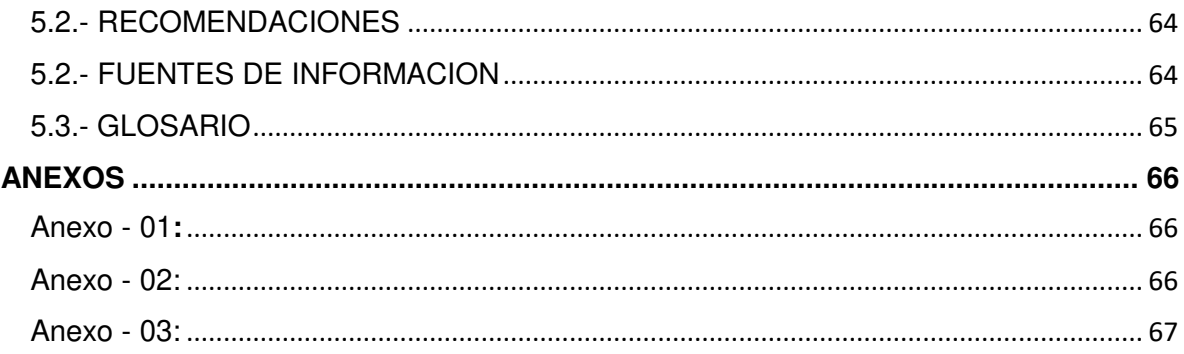

## **INDICES DE FIGURAS**

<span id="page-12-0"></span>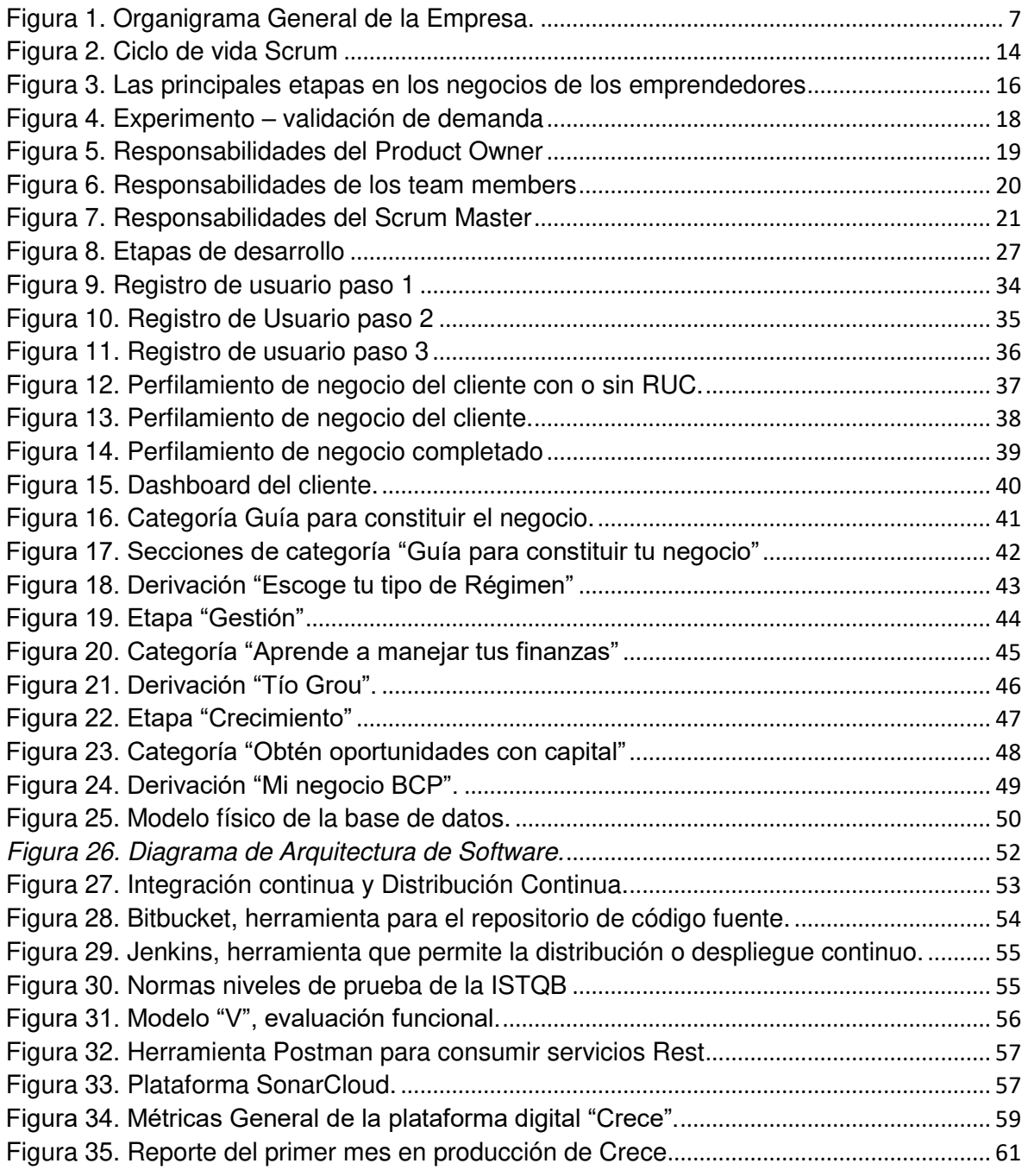

## **INDICE DE TABLAS**

<span id="page-13-0"></span>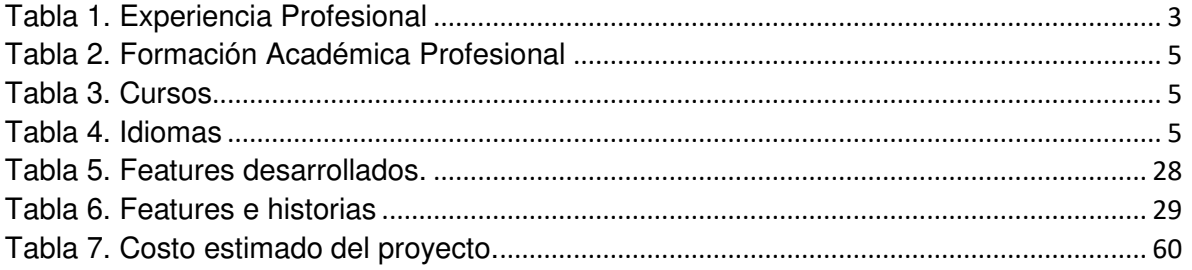

#### <span id="page-14-0"></span>**INTRODUCCIÓN**

En el presente informe profesional se describirá la implementación de una plataforma digital en una entidad bancaria que brinda las mejores soluciones o servicios digitales a los emprendedores del Perú, cuyo objetivo principal es apoyar al emprendedor en cada uno de los frentes de su negocio, principalmente en 3 etapas, las cuales son constitución, gestión e impulso al crecimiento de su negocio.

Todo esto se originó debido a la necesidad de alinear y centralizar información precisa que esté presente en las diferentes etapas de un negocio.

#### Antecedentes:

Actualmente con la coyuntura de la pandemia en el Perú, se ha generado la creación de nuevos negocios por necesidad y generándose nuevas oportunidades.

Los emprendedores de los nuevos negocios encuentran incentivos o motivaciones en la formalización de sus pymes, a causa del auge de los medios de pagos digitales, así mismo el distanciamiento con los clientes por efectos de la pandemia y accesos a los beneficios del Estado.

Las PYMEs tienen un conjunto de necesidades diversas que hoy se les dificulta satisfacer, y tampoco existen plataformas digitales que permitan enseñar el correcto proceso para formalizar, gestionar y crecer su negocio. Todo ello a causa de desconocimiento, así como el tiempo, esfuerzo y dinero que tienen que invertir para lograr superar esta situación.

El presente informe está organizado de la siguiente manera:

En el CAPITULO I se detalla según la línea de tiempo de la trayectoria profesional del autor, las funciones, principales logros, aprendizajes y experiencia adquirida que se tuvo en cada posición laboral, así como también los conocimientos adquiridos a través de las diversas capacitaciones y cursos realizados por el autor.

1

En el CAPITULO II se describe parte de la historia desempeñada en la entidad financiera donde se realizó el desarrollo del proyecto en mención, la visión, misión y la estructura de la organización.

En el CAPITULO III se detalla el principal problema que atravesó la organización y se indica la solución para la misma, en donde se describe las etapas, metodologías utilizadas y la evaluación económica.

En el CAPITULO IV se indica la reflexión crítica de la experiencia realizada luego de implementar esta solución en la organización.

En el CAPITULO V se detallan las conclusiones de informe y las recomendaciones para una siguiente versión de la solución.

## **CAPITULO I. TRAYECTORIA PROFESIONAL**

<span id="page-16-0"></span>El autor del presente trabajo tiene el grado de bachiller en Ingeniería de Sistemas de la Universidad Nacional Mayor de San Marcos. Presenta una experiencia laboral de más de 5 años en análisis, diseño e implementación de software y documentación de los requerimientos en proyectos de empresas privadas. Responsable, motivador, organizado y autodidacto; con buen desenvolvimiento en las relaciones interpersonales y con habilidades para el trabajo en grupo.

También cuenta con habilidades interpersonales y blandas para trabajar en equipo, resolver problemas y demostrar influencia e impacto.

Actualmente, con el reto de rol de Líder Técnico de equipos de trabajo altamente eficientes, dirigiendo, desarrollando y motivándolos en la consecución de sus objetivos.

A continuación, se detalla la experiencia profesional:

<span id="page-16-1"></span>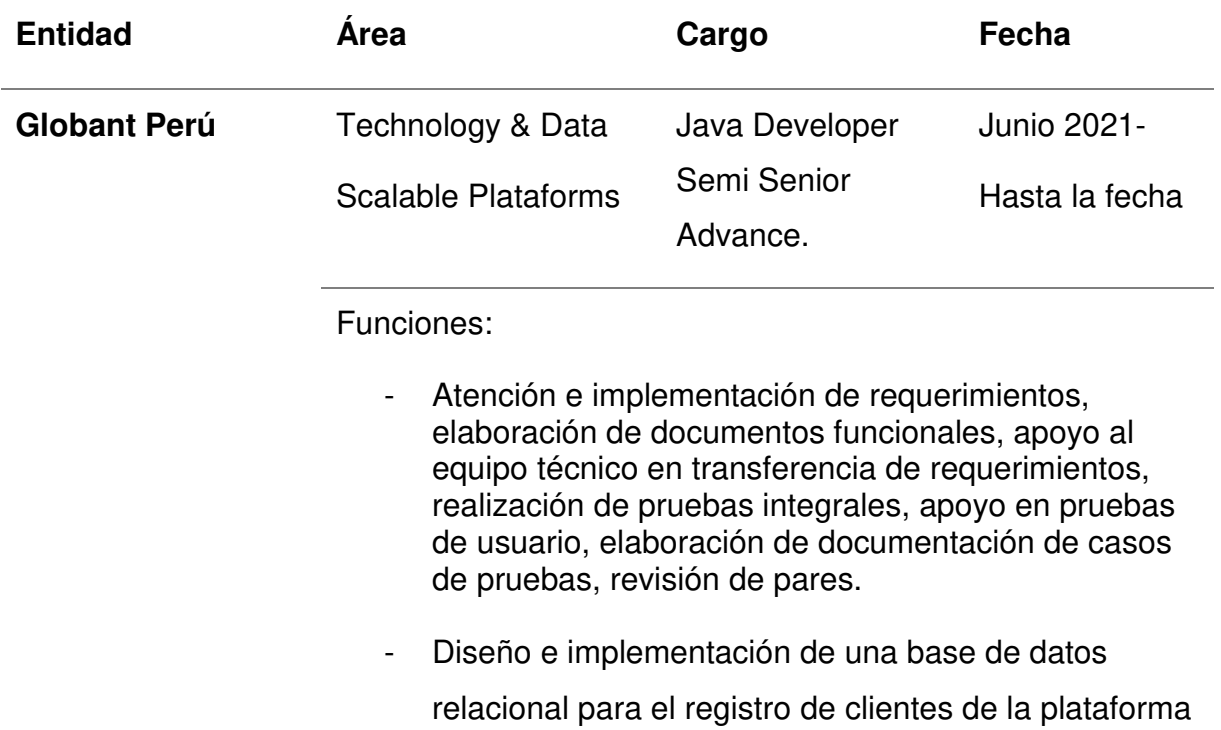

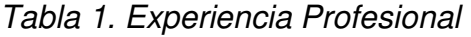

3

digital.

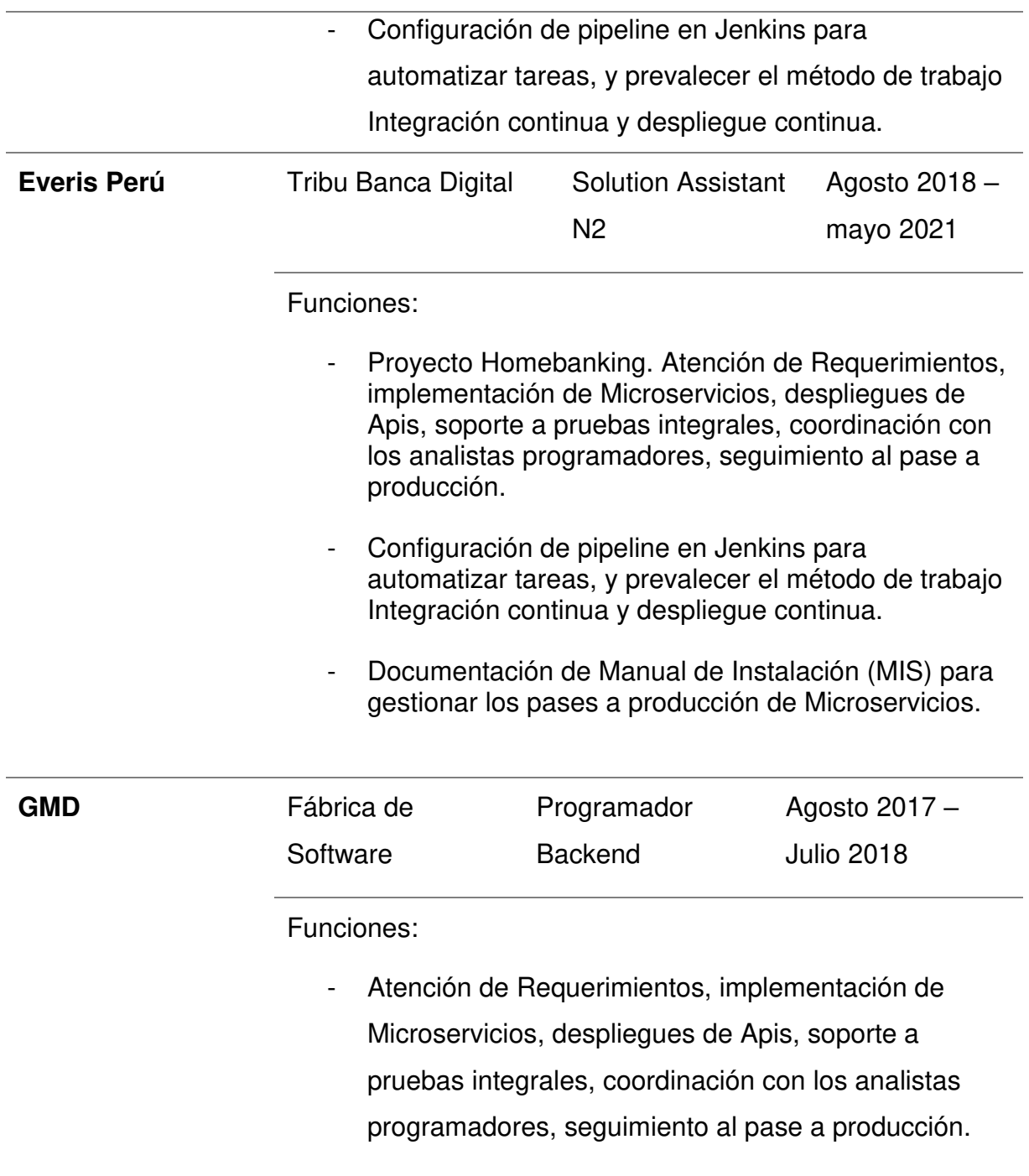

Nota: Elaboración propia

<span id="page-18-1"></span><span id="page-18-0"></span>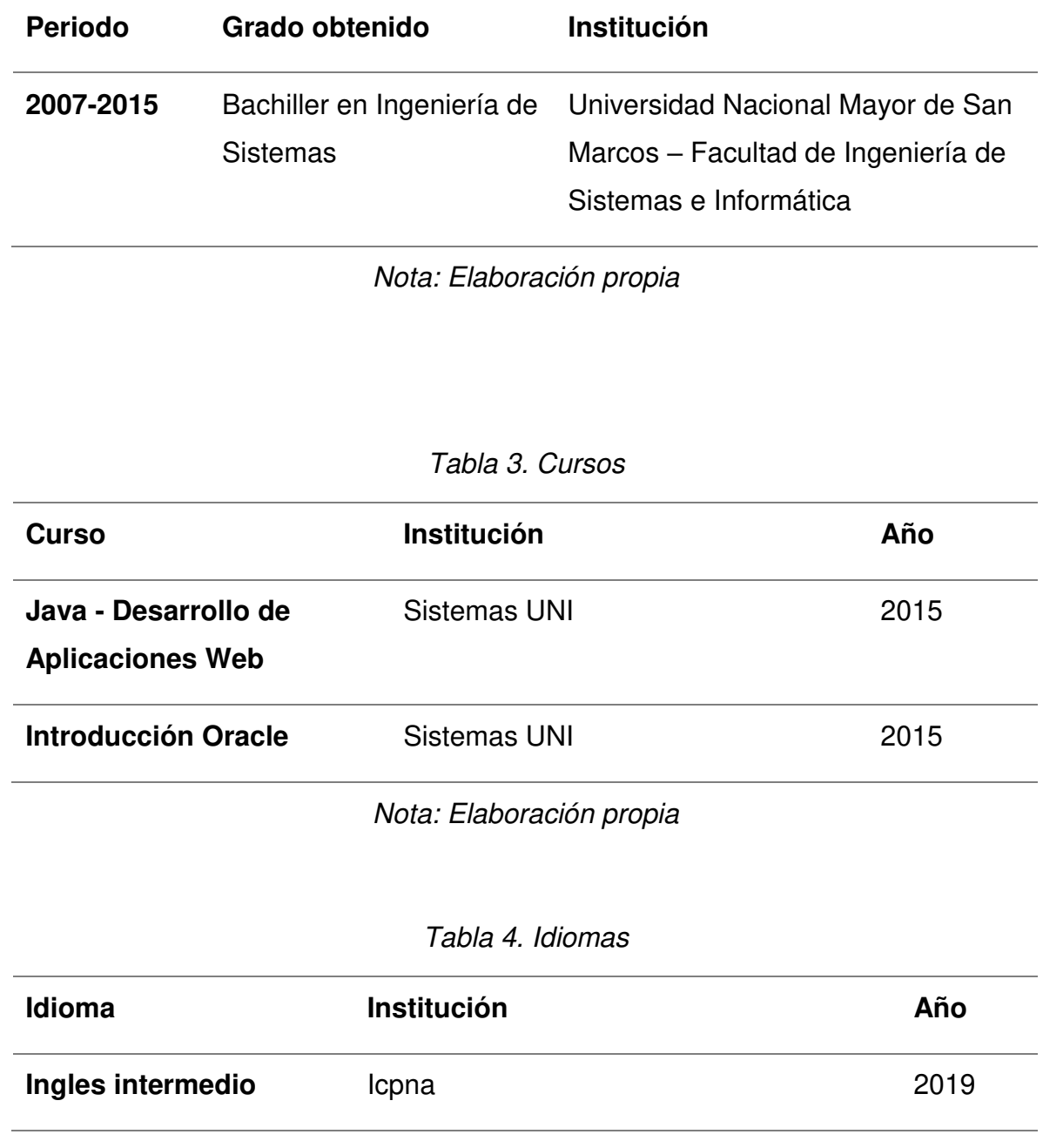

### Tabla 2. Formación Académica Profesional

<span id="page-18-2"></span>Nota: Elaboración propia

#### <span id="page-19-0"></span>**CAPITULO II. CONTEXTO EN EL QUE SE DESARROLLO LA EXPERIENCIA**

#### <span id="page-19-1"></span>**2.1. EMPRESA – ACTIVIDAD QUE REALIZA**

Globant es una empresa multinacional originaria de Argentina especializada en la informática y en el desarrollo de software, con un enfoque pionero y disruptivo apuntando en diferentes servicios como base de cambio global, de esta manera, ofrece servicios de Tecnología de Información la cual permite desarrollar capacidades técnicas sobre las últimas tecnologías y tendencias para ayudar a sus clientes a transformarse digitalmente.

"Utilizamos las últimas tecnologías en el campo digital y cognitivo para transformar las organizaciones en todos los aspectos." (Globant, 2021)

"Las revoluciones digitales y cognitivas están cambiando la forma en que las organizaciones se conectan con los usuarios y los empleados. Las empresas buscan potenciar sus experiencias de consumo y, a la vez, transformarse internamente. En Globant nos especializamos en el espacio digital y cognitivo. Aprovechamos las últimas tecnologías y metodologías para posibilitar que las organizaciones se transformen en todos los aspectos. Queremos transformar el mundo, dando un paso a la vez. Crecemos transformando organizaciones para un futuro digital y cognitivo, y soñamos en transformar nuestra industria con oportunidades de primera clase para el talento en todo el mundo." (Globant, 2021)

#### <span id="page-19-2"></span>**2.2. MISIÓN**

Según indica en su página web, la misión de (Globant, 2021), nos manifiesta lo siguiente:

"Transformar digitalmente al mundo y hacerlo un lugar mejor. Aplicar las mejores tecnologías para poder reinventar el espacio que habitamos."

## <span id="page-20-0"></span>**2.3. VISIÓN**

Según indica en su página web, la visión de (Globant, 2021), nos manifiesta lo siguiente:

"El objetivo de Globant es reinventar la industria de los servicios profesionales, a través de la comprensión diaria de los modelos de negocio y objetivos del cliente, para así lograr cerrar la brecha con las últimas tecnologías disponibles."

## <span id="page-20-1"></span>**2.4. ORGANIZACIÓN DE LA EMPRESA**

A continuación, se presenta el organigrama de las empresas Globant:

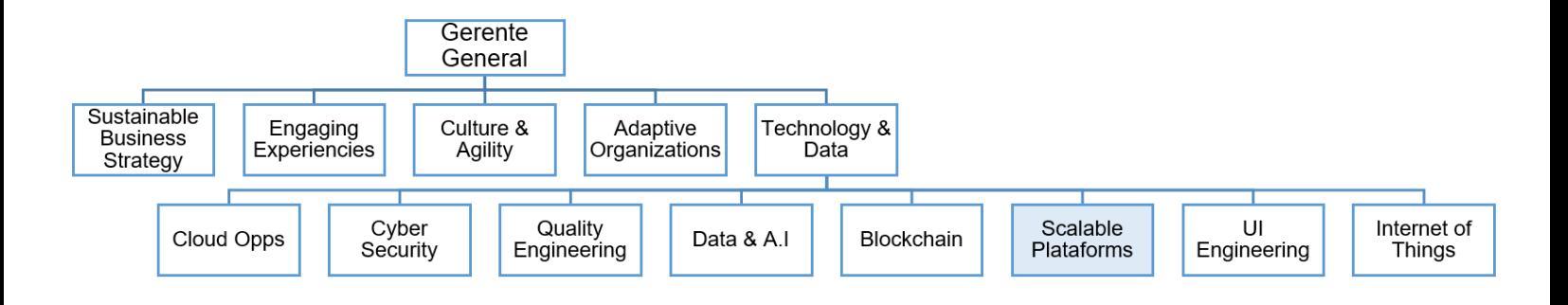

Figura 1. Organigrama General de la Empresa.

Fuente: Elaboración propia

## <span id="page-20-3"></span><span id="page-20-2"></span>**2.5. ÁREA, CARGO Y FUNCIONES DESEMPEÑADAS**

El autor de este trabajo de suficiencia profesional, trabajó en el área de Tecnología de Información en el proyecto de Centro de Innovación en el laboratorio Crece de la entidad bancaria.

Área: Tecnología de Información.

Cargo: Java Developer Semi Senior Advance.

Principales Funciones realizadas:

• Relevamiento de requerimientos en coordinación con el equipo de negocio.

- Análisis y elaboración de documentos de diseño funcional y/o diagramas.
- Análisis y apoyo en la elaboración de la Arquitectura de Software.
- Análisis y apoyo en la elaboración del Diseño de la Base de datos.
- Implementación de las funcionalidades de la plataforma digital.
- Implementación del módulo de Registro de clientes.
- Implementación del módulo de etapa Constitución.
- Implementación del módulo de la etapa Gestión.
- Implementación del módulo de la etapa Crecimiento.
- Implementación de pruebas unitarias.
- Revisión de código y refactor con el objetivo de pasar correctamente el Sonarqube.
- Pruebas funcionales end-to-end mediante la web, y por componentes a través de Postman.
- Configuración de herramientas (Jenkins y Bitbucket) para la automatización de tareas.
- Despliegues a entorno estable(Desarrollo).
- Apoyo en la gestión y proceso de despliegue a producción del software.

## <span id="page-21-0"></span>**2.6. EXPERIENCIA PROFESIONAL REALIZADA EN LA ORGANIZACIÓN**

El autor del presente trabajo tuvo la siguiente experiencia, que se puede resumir en los siguientes puntos:

- Participó en el mapeo de las 3 actividades principales de la plataforma que son constitución, gestión y crecimiento para las PYMES en el Perú.
- Participó en la definición y modelamiento de la Arquitectura de software del sistema.
- Participó en la definición del Modelo de Base de datos.
- Participo en el desarrollo de las funcionalidades que componen la plataforma digital Crece para las PYMES.
- Propuso la construcción de nuevas funcionalidades que permitía disminuir el consumo de servicios de terceros para disminuir costos.

## <span id="page-22-1"></span><span id="page-22-0"></span>**CAPITULO III. ACTIVIDADES DESARROLLADAS 3.1.- SITUACIÓN PROBLEMÁTICA**

En el Perú los emprendedores que forman PYMES tienen un conjunto de necesidades diversas que hoy se les dificulta satisfacer, principalmente por desconocimiento, así como el tiempo, esfuerzo y dinero que tienen que invertir para lograr superar esta situación. La entidad bancaria es un actor clave en este viaje inicial del emprendedor; hoy existe un espacio desatendido en los primeros pasos de sus negocios de los emprendedores. La entidad bancaria tiene el potencial de ser orquestador de las soluciones que requieren para mejorar su experiencia y fidelizarlos desde el inicio.

La entidad bancaria, en su constante búsqueda de mejoras e innovadores servicios, trabaja sobre un proyecto que pueda brindar todos los servicios necesarios a los emprendedores que estén empezando un negocio o que tengan un negocio y que estén buscando formalizarse. Ante una pandemia que impacto a la mayoría de peruanos, surge la necesidad y oportunidad para emprender un negocio.

Del cual podemos formularnos la siguiente pregunta como problema general.

¿De qué manera se puede implementar una plataforma digital para que los emprendedores del Perú de manera que les sirva de soporte en las diferentes etapas de su negocio que son: constitución, gestión y crecimiento?

En el análisis se llegó a determinar que existen 3 macroprocesos a implementar: constitución, gestión y crecimiento, por ende; se desprenden los siguientes problemas específicos del problema general:

Problemas Específicos:

**a) Incertidumbre en los procesos legales para constituir o formalizar su negocio**. En el Perú el emprendedor invierte mucho esfuerzo, dinero y tiempo por desconocimiento de los procesos legales para formalizar su negocio.

¿De qué manera se puede implementar los procesos de constitución en la

plataforma digital de manera que el emprendedor puede constituirse o formalizar su negocio?

**b) Desconocimiento para gestionar su negocio**. Los emprendedores del Perú desconocen de los servicios existentes para ayudar en la gestión de sus negocios de una manera rápida y simple.

¿De qué manera se puede implementar la gestión de productos y/o servicios en la plataforma digital para que el emprendedor pueda realizar las actividades concernientes a partir del sistema?

**c) Desconocimiento para impulsar al crecimiento de su negocio**. Los emprendedores del Perú desconocen de los servicios existentes que les ayuda a impulsar sus negocios.

¿De qué manera se puede implementar los procesos de crecimiento en la plataforma digital de modo que el emprendedor pueda expandir e impulsar el crecimiento su negocio a partir del sistema?

## <span id="page-23-0"></span>**3.1.1.- DEFINICIÓN DEL PROBLEMA**

El problema es que la entidad bancaria no tiene una plataforma que integre todos los servicios y/o productos bancos y no bancos que permita al cliente constituirse, crecer y gestionar su negocio, de esta manera actualmente el cliente invierte tiempo, dinero y esfuerzo en realizar las actividades principales para su negocio.

### <span id="page-23-1"></span>**3.2.- SOLUCIÓN**

### <span id="page-23-2"></span>**3.2.1. OBJETIVOS**

### **OBJETIVO GENERAL**

• Implementar una plataforma digital para los emprendedores del Perú de manera que les sirva de soporte en las diferentes etapas de su negocio, las cuales son: constitución, gestión y crecimiento.

### **OBJETIVOS ESPECIFICOS**

10

- Identificar e implementar los procesos legales que necesita la plataforma digital para que el emprendedor pueda constituir o formalizar su negocio.
- Identificar e implementar en la plataforma digital los procesos concernientes a los productos y/o servicios para que el emprendedor pueda gestionar su negocio.
- Identificar e implementar en la plataforma digital los procesos concernientes a los productos y servicios para que el emprendedor pueda impulsar el crecimiento de su negocio.

## <span id="page-24-0"></span>**3.2.2.- ALCANCE**

## **ALCANCE FUNCIONAL**

El alcance funcional de este proyecto contempló el diseño e implementación de la plataforma digital Crece, liberando el sistema a producción en el tiempo estimado. De esta forma la plataforma digital a través de sus productos y servicios centralizados, permitió a los emprendedores del Perú, realizar las etapas más importantes de sus negocios:

- Constitución o formalización mediante la obtención de su RUC.
- Gestión o manejo de sus finanzas.
- Crecimiento, acceso a Marketplace y conexión a proveedores.

## <span id="page-24-1"></span>**3.2.3.- ETAPAS Y METODOLOGÍAS**

## **3.2.3.1.- ETAPAS DE IMPLEMENTACIÓN DE LA PLATAFORMA DIGITA PARA LOS EMPRENDEDORES DEL PERÚ**

Se tienen las siguientes etapas de implementación que permitió la creación de la plataforma digital web para los emprendedores del Perú:

- 1. Como primera etapa el equipo de Originación tuvo el rol de explorar productos nuevos buscando un interés en el mercado.
- 2. A través de una simulación de landing denominada inicialmente MundoPyme, la cual permitió obtener un resultado de interés en el mercado, y de esto se obtuvo que el 70% querían obtenerlo este producto nuevo.
- 3. El equipo de Originación con este resultado muy favorable, presentó al Comité Disrupción (Gerentes Centrales de la entidad bancaria), MundoPyme como nuevo proyecto innovador y fue aceptado.
- 4. Se realizó la incepción (Sprint 0) en la cual se presentó a los integrantes del equipo y responsabilidades en el proyecto.
- 5. Se identificó las necesidades diversas para satisfacer las dificultades de los emprendedores.
- 6. Realización de User Test, la cual consistía en entrevistas a usuarios con RUC y sin RUC, para conocer qué productos y/o servicios es importante para las distintas etapas de sus negocios.
- 7. Análisis y priorización de los requerimientos (Product Backlog) para el alcance definido en el MVP.
- 8. Se diseñó la Base de Datos y diseño de Arquitectura por el equipo de desarrollo.
- 9. Se implementó las funcionalidades(features) para el MVP de la plataforma digital.
- 10. Se realizó las pruebas funcionales de la plataforma con un resultado correcto.
- 11. Se realizó el pase a producción de la plataforma digital.

Las etapas mencionadas anteriormente se realizaron bajo la metodología SCRUM.

### **3.2.3.2.- METODOLOGIA SCRUM**

"… Es un marco de trabajo dentro del cual las personas pueden abordar de manera adaptativa problemas complejos, mientras se entregan productos del más alto valor posible de forma productiva y creativa..." (Sutherland, 2017).

Además, se caracteriza por su estrategia de desarrollo incremental y se construye a través de iteraciones, llamadas sprints. Este framework logra transparencia y comunicación entre los distintos miembros del equipo.

El presente proyecto tuvo 14 sprints, donde cada sprint tuvo

una duración de una semana y los roles involucrados fueron:

- Product Owner: es el que se asegura que se entregue valor al cliente y es responsable que el backlog esté priorizado, visible y entendido por todos. Además de administrar el squad y aprueba entregables en cada sprint review.
- Scrum Master: es el facilitador, responsable de promover y aplicar las etapas y procesos de la metodología ágil.
- Technical Leader: es el especialista del proyecto, es el que ayuda a planificar las historias de usuario y estimación correcta en cada sprint, además de asegurarse que el proyecto se realice alineado con los estándares de la entidad bancaria y la calidad correcta.
- Team members: son especialistas (desarrolladores, diseñadores, etc.) directamente involucrados en el desarrollo del equipo para lograr las metas definidas, comparte su expertise tanto en el equipo como en el proyecto de Centro de Innovación a través del Weekly.
- Adicionalmente a los roles mencionados anteriormente también se tuvo el apoyo de diferentes equipos del banco quiénes nos brindaron información de leads comerciales y apoyo en los diferentes procesos de la construcción del software y pases a producción.
- Al inicio del proyecto se estableció el tiempo de tres meses para realizar el primer entregable, denominado MVP, se tuvo un evento de Inception (Sprint 0) que permitió crear el enfoque y MVP a desarrollar para el producto Crece, y además definir los objetivos y el backlog, en esta ceremonia el equipo planifica cómo implementar el backlog y alcanzar los objetivos, el entregable fue un tablero para el trimestre que contuvo fecha de entrega de las nuevas épicas, dependencias e hitos relevantes, lo mencionado anteriormente fue realizado a alto nivel.
- Luego del inception se realizó el sprint planning con frecuencia semanal, donde se priorizaba y detallaba las historias que el equipo se comprometía a realizar. Durante el sprint, también se realizaba

reuniones diarias donde cada team member comentaba su plan de trabajo del día y comentaba los logros del día anterior. Al finalizar el sprint se realizaba el sprint review, donde el equipo presentaba lo que lograron durante el sprint a stakeholders e invitados y una reunión de retrospectiva donde el equipo compartía logros y se realizaba una auto- inspección para generar planes de acción sobre sus oportunidades de mejora. En la Figura 2, se muestra lo descrito anteriormente.

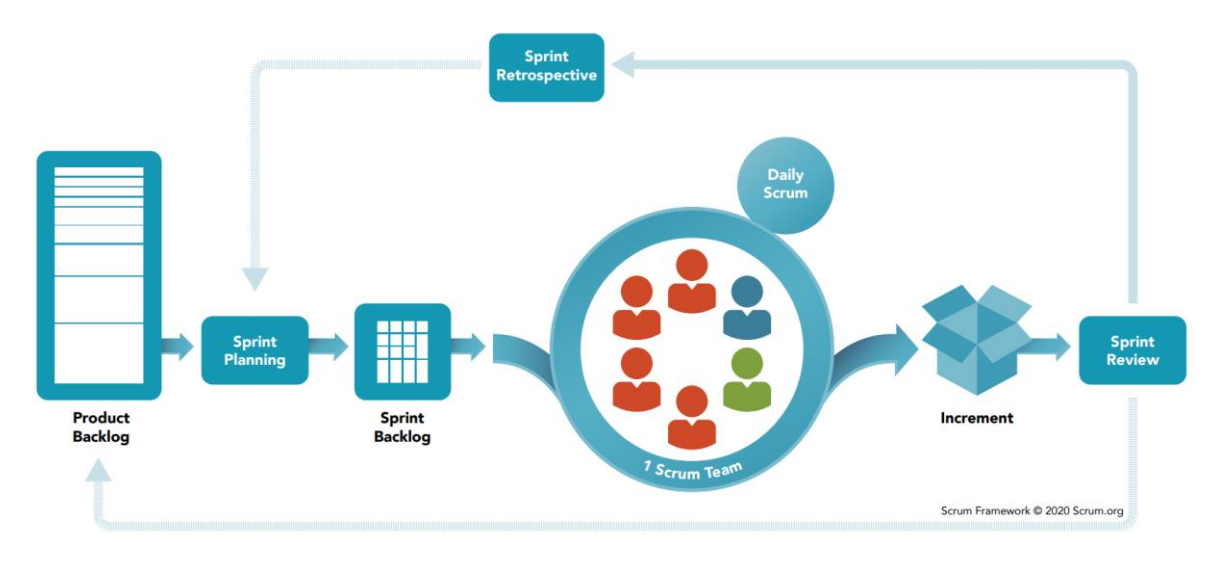

Figura 2. Ciclo de vida Scrum Fuente: Scrum.Org

<span id="page-27-0"></span>El uso de esta metodología en el proyecto ayudó en:

- Identificar los bloqueantes rápidamente en cada ceremonia de la metodología, y de esta manera entregar el MVP según lo planificado.
- En cada sprint, específicamente en la ceremonia Review, se muestra los avances de las funcionalidades de la plataforma digital, como un producto funcional y validado por el tester.
- Ser flexibles a los cambios, dado que en cada sprint recibíamos un feedback por el lado de las entrevistas a los

clientes en potencia y otras áreas.

• Tener colaboradores motivados: en el proyecto cada team member jugaba un papel importante y cada uno se sentía empoderado ya que ellos mismos se auto-organizaban para cumplir con los objetivos del proyecto.

## **HERRAMIENTAS DE APOYO Y LENGUAJES DE PROGRAMACIÓN USADOS**

Como herramienta para el diseño de pantallas, se usó:

- Zeplin
- Marvelapp

Como base de datos relacional se usó:

• SQL Server

Como lenguaje para el diseño de la plantilla de comunicación al cliente, se usó:

- Angular
- Visual Studio Code

Como IDE y lenguaje para la creación de componentes en servidores, se usó:

- Java 11
- Intellij IDEA

Como herramientas para la integración y distribución continua, se usó:

- Jenkins
- Git
- Bitbucket
- Sonar

Como herramientas para el diseño de la Arquitectura de Software, se usó:

• Draw.io

Como plataforma para el uso de servicios de Azure, se usó:

- Portal de Azure.
- PowerShell.

La herramienta para la administración de tareas realizadas en cada sprint, se usó:

• Jira

Como memoria cache para tener una baja latencia, se usó:

• Redis

## <span id="page-29-0"></span>**3.2.4 FUNDAMENTOS UTILIZADOS**

## **3.2.4.1- FUNDAMENTOS CONCEPTUAL DE ETAPAS DE LOS NEGOCIOS EN EMPRENDIMIENTO.**

Para el entendimiento de las diferentes etapas en los negocios que tienen los emprendedores del Perú, el equipo de Originación de la entidad bancaria realizó un estudio la cual el objetivo fue dimensionar la relevancia de las etapas que tiene cada proceso en el negocio de un emprendedor, para poder priorizar cuales pueden ser capitalizables por la entidad bancaria en el corto y largo plazo para lograr con esto una conversión de usuarios hacia el banco, tal como se muestra en la Figura 3.

#### **1) CONSTITUCIÓN & CENTRALIZACIÓN**

- Todo, en un solo lugar
- El BCP como aliado
- Una guía ante la incertidumbre
- · Información dinámica y comprensible

"No tenemos una plataforma que nos dé información completa para formalizarnos. Aquí además te dan información de todo. Es una vista 360° de todo lo que necesito para mi negocio.

"Todo lo encuentro ahí, es un paquete completo. Es fácil de acceder y práctico."

"Yo tuve que ir de un lado a otro para poder hacerlo.'

## 2) GESTIÓN DEL DÍA A DÍA

• No tengo quién me asesore

"Potencias tu emprendimiento de la mano del BCP. Aplicas sus buenas prácticas para un negocio con garantía."

#### 3) CRECIMIENTO DEL NEGOCIO

- Tener una buena red de contactos es clave
- Ayúdame a dar el siguiente paso

"El BCP es una empresa grande, nos puede ayudar a llegar más gente.

"Es una oportunidad de crecimiento gratis. El BCP crece contigo, es un crecimiento asegurado."

## <span id="page-29-1"></span>Figura 3. Las principales etapas en los negocios de los emprendedores

## Fuente: entidad bancaria

De las cuales, se puede destacar los siguientes módulos importantes para la plataforma digital:

- **Constitución**: Guía paso a paso para obtener RUC como Persona Natural o Persona Jurídica.
- **Gestión**: Manejo de finanzas, pagos digitales, ventas online, entrega de productos, personalización y aprendizaje continuo.
- **Crecimiento**: Acceso a préstamos, presencia en Marketplace y conexión a proveedores y clientes.

En la exploración realizada por el equipo de Originación se encontraron diferentes obstáculos que tienen los emprendedores, identificando de esta manera tres etapas importantes de un negocio, como se muestra en la Figura 4. Ante esta situación el equipo propone una solución a través de una plataforma digital inicialmente denominada MundoPyme, de las cuales se destaca los siguientes principales factores de valor, que motivaron al desarrollo:

- **Centralizado**: Variedad de soluciones que la plataforma ofrece Accesible.
- **Simple**: Experiencia y comunicación, intuitiva, clara y sencilla
- **Más allá de la banca**: Múltiples categorías, servicios básicos que requieran las pymes.

De esta forma el equipo de Originación realizo un experimento con una landing realizada con una herramienta que no implica implementación (No Code), para ver los resultados de demanda del producto en el mercado, como se muestra en la siguiente Figura 4.

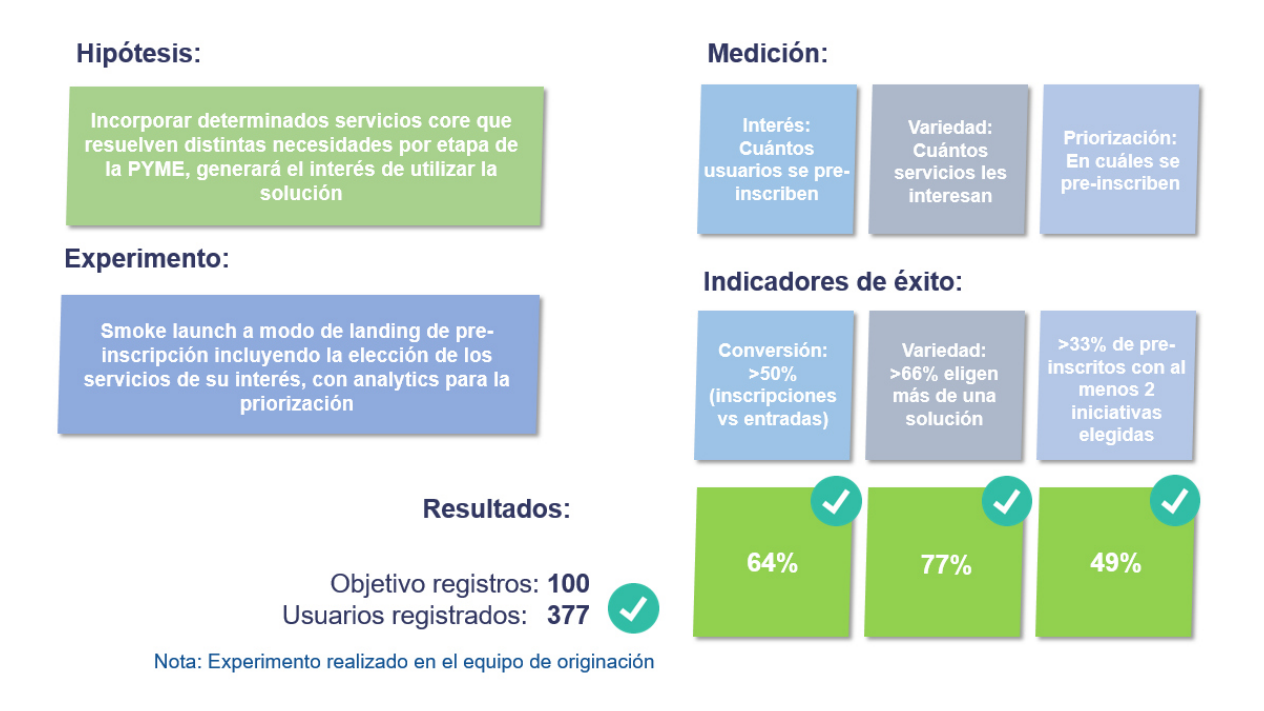

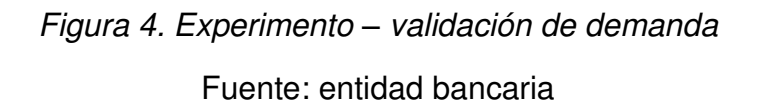

## <span id="page-31-0"></span>**3.2.4.2- FUNDAMENTOS DE LA METODOLOGIA PARA EL DESARROLLO E IMPLEMENTACIÓN DE LA PLATAFORMA DIGITAL**

"…Para el desarrollo e implementación del modelo de identificación de momentos de vida del cliente se usó el marco de trabajo SCRUM dentro del cual las personas pueden abordar de manera adaptativa problemas complejos, mientras se entregan productos del más alto valor posible de forma productiva y creativa…" (Sutherland, 2017).

"…El marco de trabajo Scrum consiste en los equipos Scrum y sus roles, eventos, artefactos y reglas asociadas. Cada componente dentro del marco de trabajo sirve a un propósito específico y es esencial para el éxito de Scrum y para su uso…" (Sutherland, 2017).

### **Valores de SCRUM**

• Valorar a los individuos e interacciones sobre procesos y herramientas.

- Producto funcionando sobre documentación extensiva.
- Valorar más la colaboración con el cliente que la negociación contractual.
- Valorar más la respuesta ante el cambio que seguir un plan.

## **Roles de SCRUM**

• Product owner: "…es el dueño del producto, responsable de maximizar el valor del producto resultante del trabajo de los team members. El cómo se lleva a cabo esto podríavariar ampliamente entre distintas organizaciones, Equipos Scrum e individuos…". (Sutherland, 2017).

En la Figura 5, se detalla las principales responsabilidades de este rol.

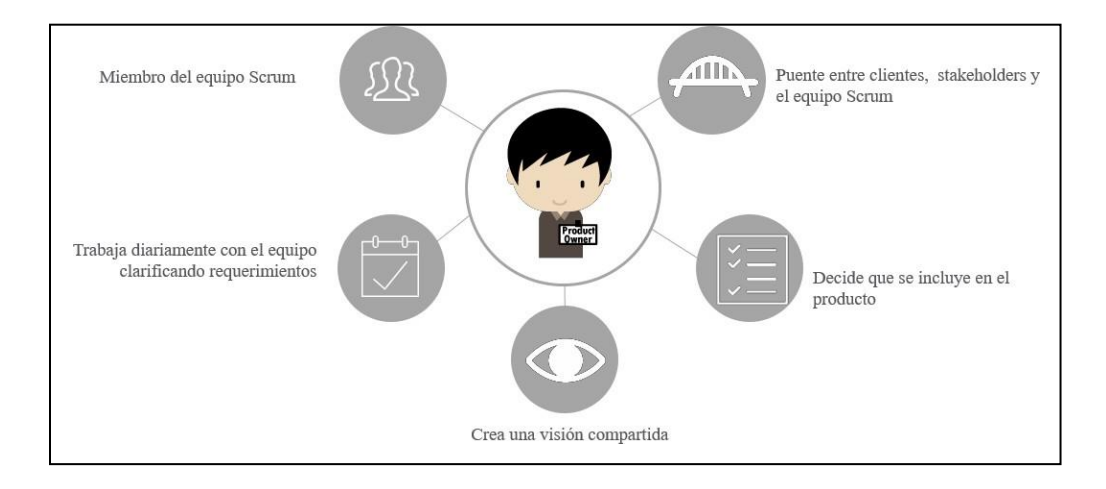

Figura 5. Responsabilidades del Product Owner Fuente: TSP Nataly Matias Rayme, 2021

<span id="page-32-0"></span>• Team member: "…consiste en los profesionales que realizan el trabajo de entregar un incremento de producto "Terminado" que potencialmente se pueda poner en producción al final de cada Sprint. Un incremento "Terminado" es obligatorio en la revisión del Sprint…" (Sutherland, 2017). En la Figura 6, se detalla las principales responsabilidades de este rol.

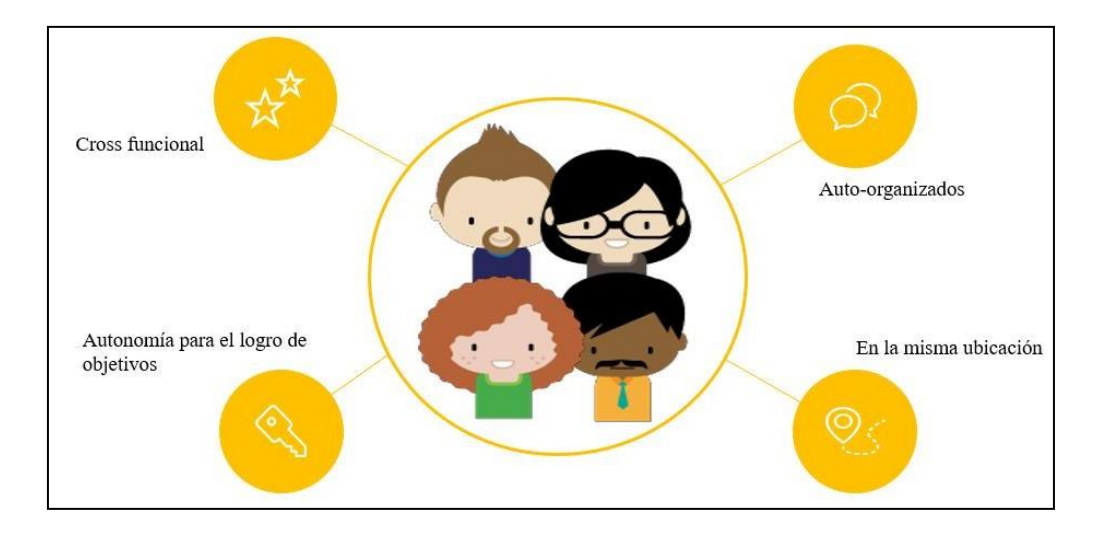

Figura 6. Responsabilidades de los team members Fuente: TSP Nataly Matias Rayme, 2021

<span id="page-33-0"></span>• Scrum master: "…es responsable de promover y apoyar Scrum como se define en la Guía de Scrum, hacen esto ayudando a todos a entender la teoría, prácticas, reglas y valores de Scrum. Es un líder que está al servicio del Equipo Scrum y ayuda a las personas externas al Equipo Scrum a entender qué interacciones con el Equipo Scrum pueden ser útiles y cuáles no además ayuda a todos a modificar estas interacciones para maximizar el valor creado por el Equipo Scrum…" (Sutherland, 2017). En la Figura 7, se detalla las principales responsabilidades de este rol.

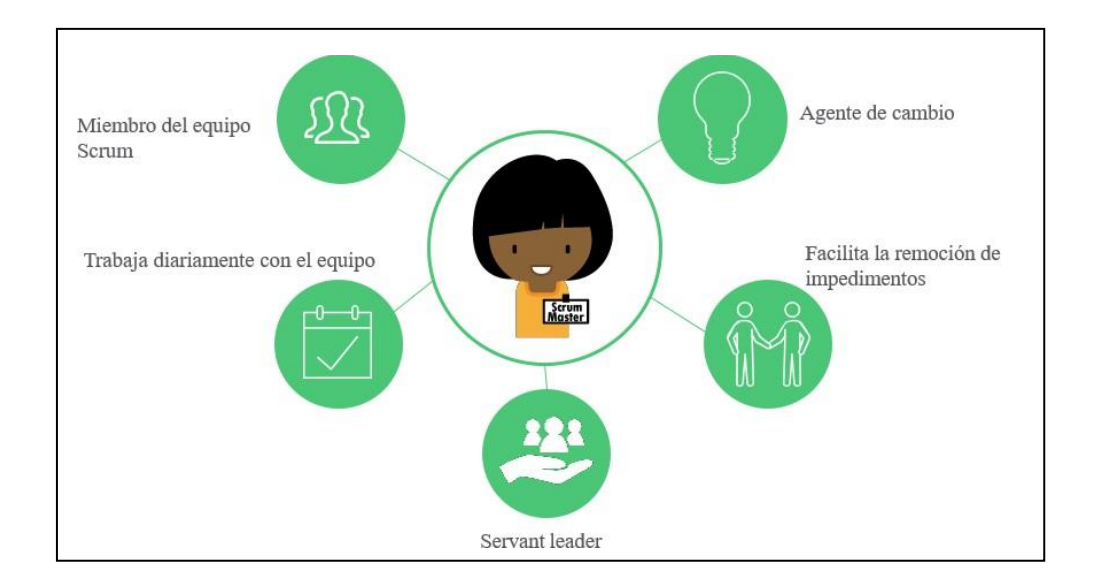

Figura 7. Responsabilidades del Scrum Master Fuente: TSP Nataly Matias Rayme, 2021

#### <span id="page-34-0"></span>**Usos de SCRUM**

"…Scrum fue desarrollado inicialmente para gestionar y desarrollar productos. Desde principios de los años 90 Scrum se ha usado ampliamente en todo el mundo para:

- 1. Investigar e identificar mercados viables, tecnologías y capacidades de productos;
- 2. Desarrollar productos y mejoras.
- 3. Liberar productos y mejoras tantas veces como sea posible durante el día.

4. Desarrollar y mantener ambientes en la Nube (en línea, seguros, bajo demanda) y otros entornos operacionales para el uso de productos; y

5. Mantener y renovar productos…" (Sutherland, 2017).

"…Scrum demostró ser especialmente efectivo en la transferencia iterativa e incremental de conocimiento. Scrum se usa ahora ampliamente para productos, servicios y gestión de la organización matriz…" (Sutherland, 2017).

"…La esencia de Scrum es un pequeño equipo de personas. El equipo individual es altamente flexible y adaptativo. Estas fortalezas continúan operando en un equipo, en varios, en muchos y en redes de equipos que desarrollan, liberan, operan y mantienen el trabajo y los productos de trabajo de miles de personas. Ellos colaboran e interoperan a través de arquitecturas de desarrollo sofisticadas y ambientes finales de liberación…" (Sutherland, 2017).

#### **Artefactos de SCRUM**

"…Los artefactos de Scrum representan trabajo o valor en diversas formas que son útiles para proporcionar transparencia y oportunidades para la inspección y adaptación…" (Sutherland, 2017).

- Product Backlog: lista que recoge todo lo que necesita el producto para satisfacer los requerimientos de clientes potenciales, todo este detalle se puede ordenar en un Program board que contiene lo siguiente:
	- $\checkmark$  Épicas: describe el producto o un conjunto de capacidades relacionadas del mismo.
	- $\checkmark$  Feature: grupo de historias que describe una capacidad a alto nivel del producto, mayormente la duración es de tres meses para implementarla.
	- $\checkmark$  Historias: características específicas que el usuario necesita, generalmente sedesarrolla dentro del sprint.
	- $\checkmark$  Tareas: actividades que el squad necesita realizar.
- Sprint Backlog: subconjunto de elementos del product backlog comprometidos en el sprint para generar el incremento.
- Incremento de producto: entregable terminado, utilizable y potencialmente desplegable, elaborado durante un sprint.
## **Eventos de SCRUM**

"…En Scrum existen eventos predefinidos con el fin de crear regularidad y minimizar la necesidad de reuniones no definidas en Scrum. Todos los eventos son bloques de tiempo (time- boxes), de tal modo que todos tienen una duración máxima. Una vez que comienza un Sprint, su duración es fija y no puede acortarse o alargarse. Los demás eventos pueden terminar siempre que se alcance el objetivo del evento, asegurando que se emplee una cantidad apropiada de tiempo sin permitir desperdicio en el proceso…" (Sutherland, 2017).

- Sprint Planning: se establecen metas para el sprint y se escoge historias de usuario que soporte el objetivo, estas historias se desglosan en tareas específicas.
- Daily: reunión diaria de quince minutos donde de inspecciona el tablero, se realiza una sincronización de equipo y se comenta el plan del día.
- Sprint review: el equipo liderado por el Product Owner presenta lo que lograron durante el sprint a stakeholders e invitados.
- Sprint retrospective: es el momento en que el equipo hace una autoinspección para generar planes de acción sobre sus oportunidades de mejora.

## **3.2.4.3- FUNDAMENTOS TÉCNICOS UTILIZADOS**

En este apartado describiremos los conceptos tecnológicos utilizados en la construcción de la plataforma digital.

## **JAVA:**

"Según el Instituto de Comunicación web de Venezuela expresa que: Java es un lenguaje de programación creado por Sun Microsystems, (empresa que posteriormente fue comprada por Oracle) para poder funcionar en distintos tipos de procesadores. Su sintaxis es muy parecida a la de C o C++, e incorpora como propias algunas características que en otros lenguajes son extensiones: gestión de hilos, ejecución remota, etc". (Instituto de comunicación web de Venezuela, 2009)

"El código Java, una vez compilado, puede llevarse sin modificación alguna sobre cualquier máquina, y ejecutarlo. Esto se debe a que el código se ejecuta sobre una máquina hipotética o virtual, la Java Virtual Machine, que se encarga de interpretar el código (ficheros compilados .class) y convertirlo a código particular de la CPU que se esté utilizando (siempre que se soporte dicha máquina virtual)". (Instituto de comunicación web de Venezuela, 2009)

## OBJETIVOS DE DISEÑO DE JAVA:

- "Sencillo, Orientado a Objetos y Familiar". (Instituto de comunicación web de Venezuela,2009)
- "Robusto y Seguro". (Instituto de comunicación web de Venezuela,2009)
- "Independiente de la Arquitectura y Portable". (Instituto de comunicación web de Venezuela,2009)
- "Alto Rendimiento Interpretado, Multi-Hilo y Dinámico". (Instituto de comunicación web de Venezuela,2009)

## **MICROSERVICIOS:**

"…Son servicios pequeños y autónomos que trabajan juntos. Se concentran en realizar cierta tarea." (The Blokehead, 2017).

## **PROGRAMACION REACTIVA:**

**"**La programación reactiva es un paradigma enfocado en el trabajo con flujos de datos de manera asíncrona.**"** (José Manuel Ortega Candel, 2020)**.** 

## **CLOUD COMPUTING:**

"La definición que proporciona NIST (National Institute of Standars and Technology del US Deparment of Commerce) es quizás una de las más completas y extendidas. Según este organismo Cloud Computing es un modelo que permite acceso remoto, según nuestras necesidades y bajo demanda, y a través de una red de comunicaciones, a un conjunto compartido de recursos de computo configurables (redes, servidores, almacenamiento, aplicaciones y servicios) que puede ser reservados y liberados de manera rápida con un mínimo esfuerzo e intervención por parte del proveedor." (Marta Beltran Pardo y Fernando Sevillano, 2013)

## **AZURE B2C:**

"B2C significa colaboración de empresa a cliente. Si necesitas crear una aplicación orientada al cliente, debe usar Azure AD B2C. Azure B2C se basa en componentes similares a los de AAD, pero su propósito principal es proporcionar gestión de identidad para los clientes de una organización. Usuarios de Azure AD B2C pueden iniciar sesión con una identidad existente (de proveedores externos como Facebook, Twitter, Google, Outlook, LinkedIn, etc.) No es necesario tener una cuenta de usuario de Azure AD separada; la misma identidad (nombre de usuario y contraseña) se puede utilizar para iniciar sesión." (Manas Mayank y Mohit Garg, 2019)

#### **SQL SERVER:**

"SQL Server es un sistema de gestión de base de datos relacional(SGBDR) lo que le confiere una gran capacidad de gestionar datos, conservando su integridad y su coherencia." (Jérôme Gabillaud, 2015)

#### **REDIS:**

"Redis es un servidor de estructura de datos con un conjunto de datos en memoria para mayor velocidad. Se llama un servidor de estructura de datos y no simplemente un almacén de valor clave porque Redis implementa datos estructuras que permiten que las claves contengan cadenas binarias seguras, hashes, conjuntos y conjuntos ordenados, así como listas. Esta combinación de flexibilidad y velocidad convierte a Redis en la herramienta ideal para muchas aplicaciones." (Tiago Macedo, Fred Oliveira, 2011).

"Redis comenzó a principios de 2009 como una tienda de valor clave desarrollada por Salvatore Sanfilippo para mejorar el rendimiento de su propio LLOOOGG, un producto de análisis. Redis creció en popularidad después de obtener el apoyo de personas y empresas en el desarrollador mundo y desde entonces ha sido apoyado por VMware, quien contrató a Salvatore y Pieter

25

Noordhuis para trabajar a tiempo completo en el proyecto." (Tiago Macedo, Fred Oliveira, 2011).

## **API MANAGEMENT:**

"Los clientes de hoy quieren tener acceso a los datos y servicios de la empresa a través de una variedad de dispositivos y canales digitales. Para satisfacer las expectativas de los clientes, las empresas necesitan para abrir sus activos de manera ágil, flexible, segura y escalable. APIS forman la ventana a los datos y servicios de una empresa. Permiten que las aplicaciones comunicarse entre sí mediante un protocolo ligero como HTTP. Los desarrolladores usan API para escribir aplicaciones que interactúen con el sistema de back-end. Una vez que se a creado una API, debe gestionarse mediante una plataforma de gestión de API. Una plataforma de gestión de API ayuda y la organización publican API para desarrolladores internos, socios y externos para desbloquear el potencial único de sus activos. Proporciona las capacidades básicas para garantizar un éxito Programa de API a través de la participación de los desarrolladores, información empresarial, análisis, seguridad y protección. Una plataforma de administración de API ayuda a las empresas a acelerar el alcance a través de los canales digitales, impulsa a los socios adopción, monetizar los activos digitales y proporcionar análisis para optimizar las inversiones en transformación digital." (Brajesh De, 2017).

# **3.2.5.- IMPLEMENTACIÓN DE LAS AREAS DE PROCESOS Y SUS BUENAS PRÁCTICAS**

## **3.2.5.1 GESTIÓN**

Las tareas desarrolladas a nivel de gestión según el marco metodológico de Scrum fueron:

• Definición de los objetivos del equipo de Crece expresadas en el MVP (Mínimum Viable Product), que se realizaría en un trimestre.

- Formación del equipo: equipo encargado de cumplir los objetivos del MVP, fueron:
	- ✓ Product Owner: 1 colaborador de la entidad bancaria
	- ✓ Technical Leader: 1 colaborador de la entidad bancaria
	- $\checkmark$  Team Members: 4 colaboradores de la entidad bancaria y 2 colaboradores de Globant.
- Definición de los procesos de desarrollo para la construcción de la plataforma digital, como indica la Figura 8.

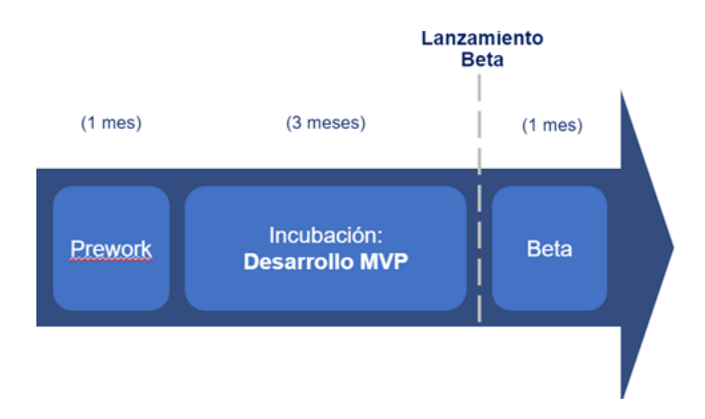

Figura 8. Etapas de desarrollo Fuente: Entidad bancaria

• Elaboración de features:

La implementación de la plataforma digital para los emprendedores del Perú conllevo a la realización de los siguientes features, en relación a cada etapa que brindara la aplicación:

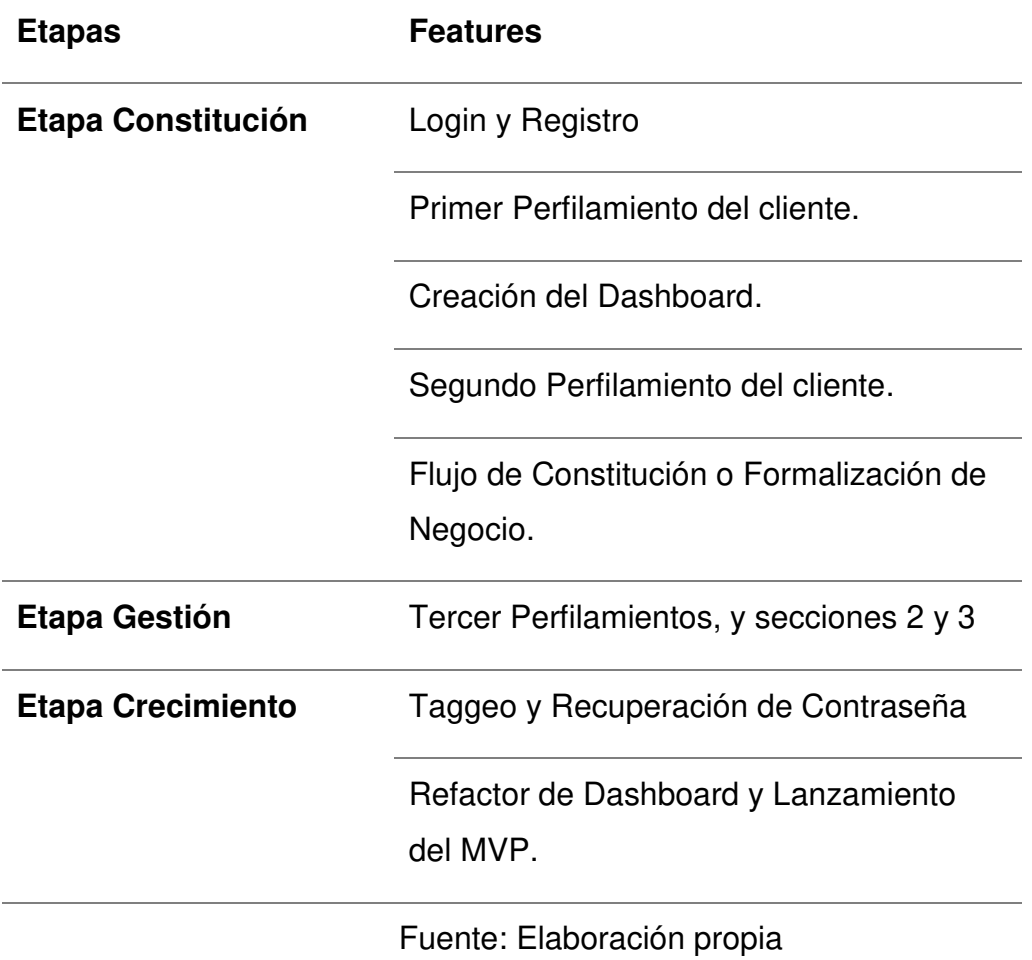

Tabla 5. Features desarrollados.

# **3.2.5.2- ANÁLISIS DE REQUERIMIENTOS**

Al termino del Inception (Sprint 0), se realizaba una reunión equivalente a un big room planning para definir los features que fueron descritos anteriormente (Tabla 5), y a inicios de cada sprint se realizaba la planificación generando historias según la capacidad del equipo. En la Tabla 6, se detalla en que sprint se realizó cada historia por feature.

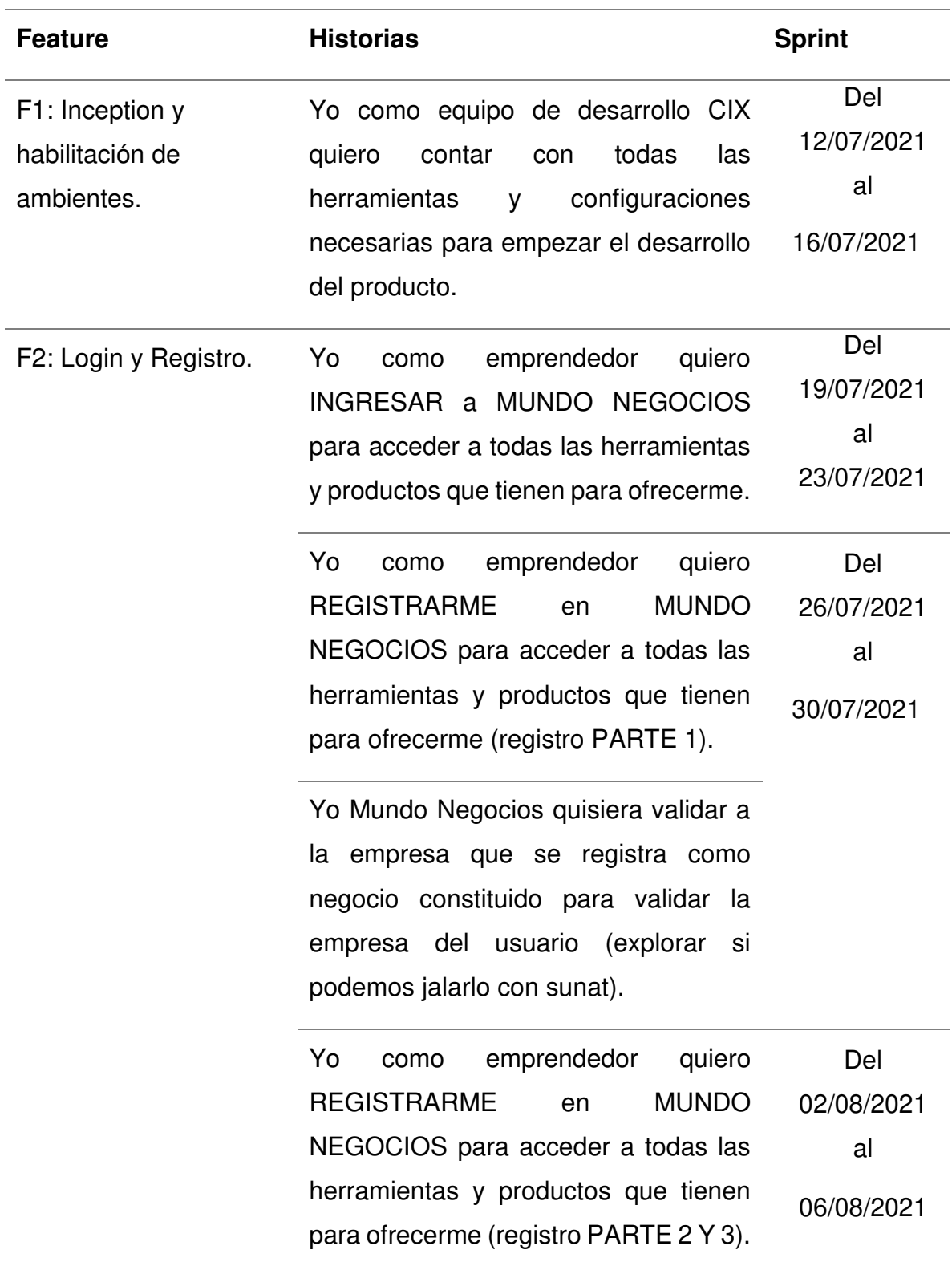

## Tabla 6. Features e historias

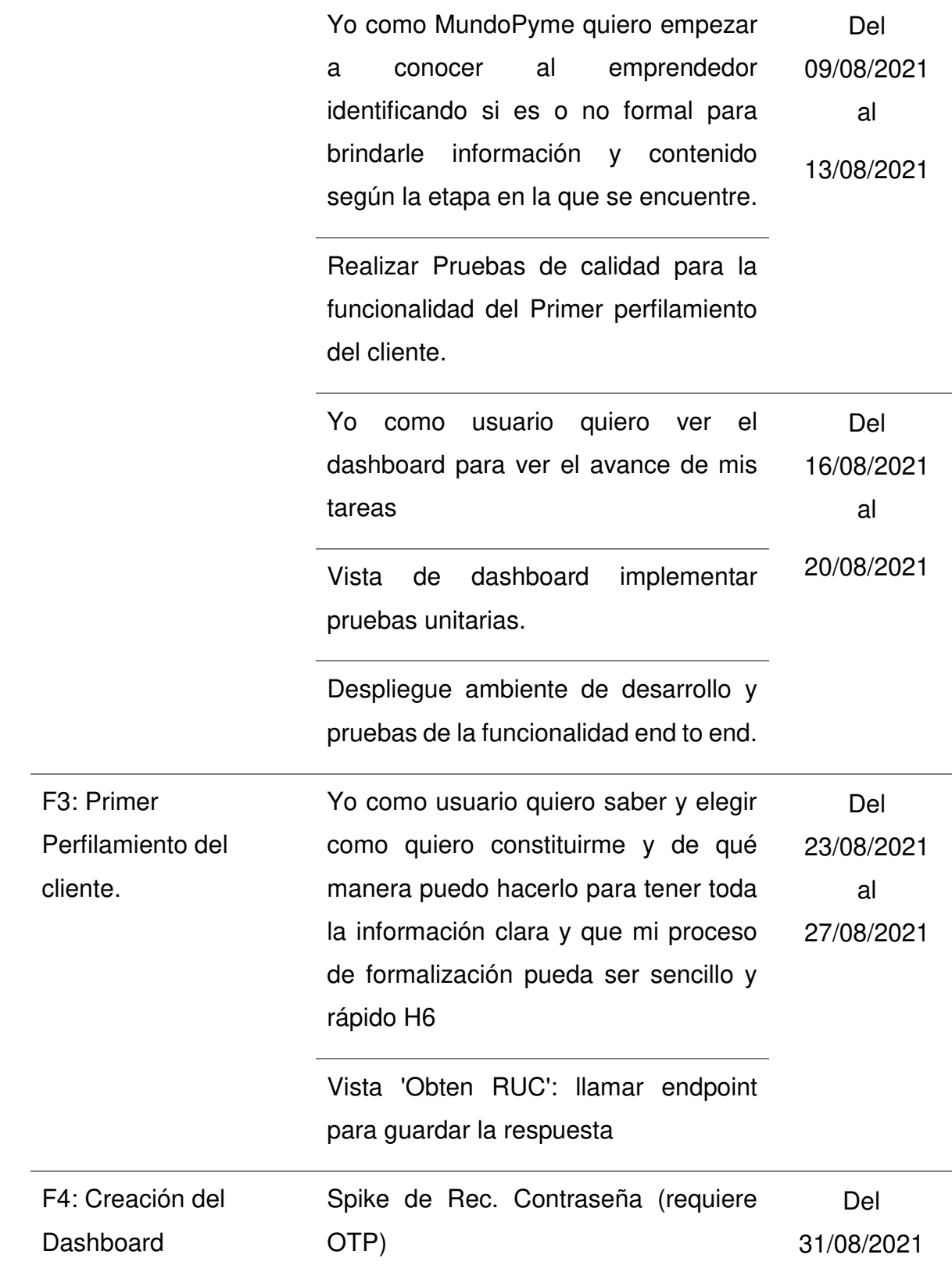

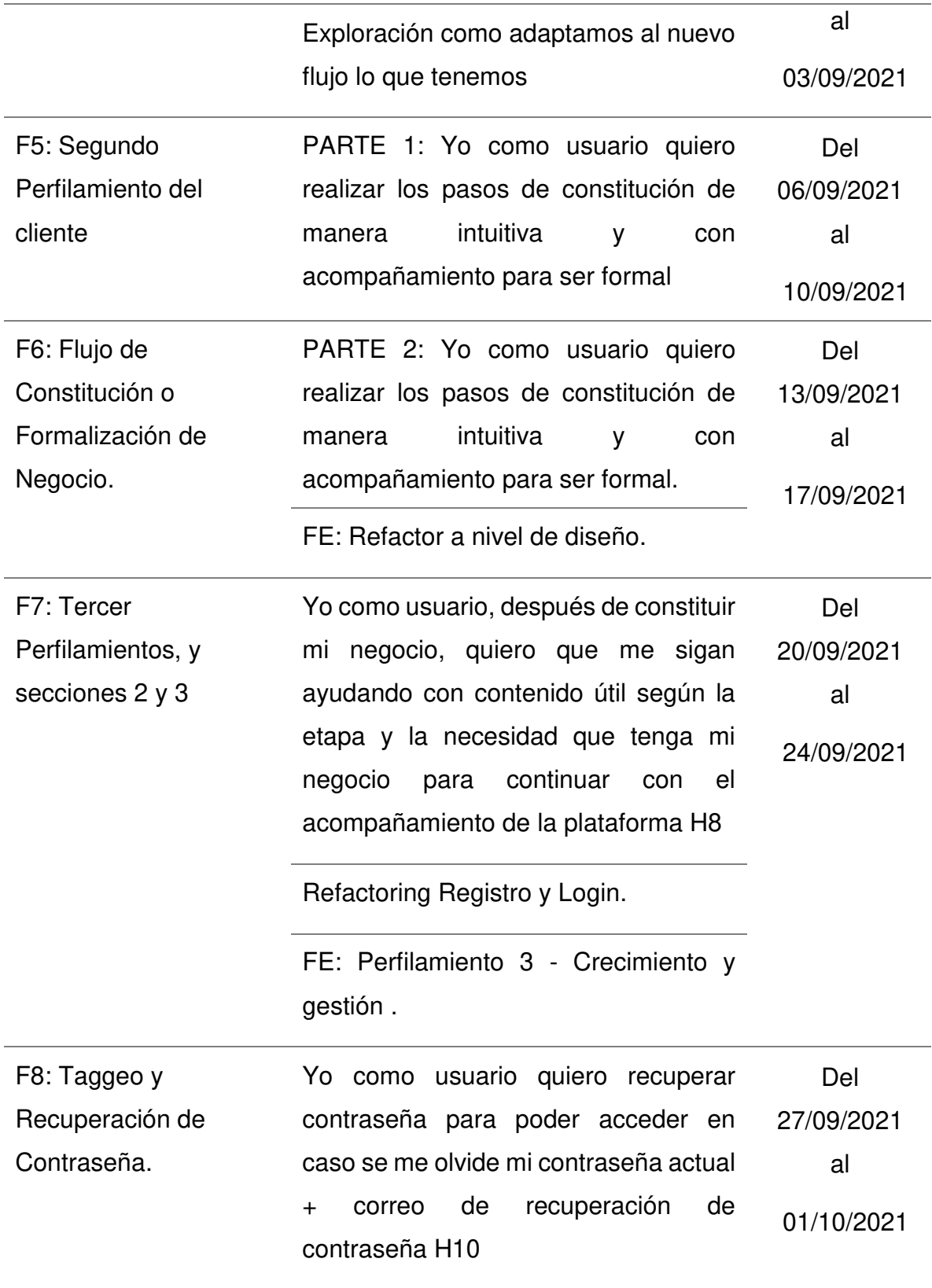

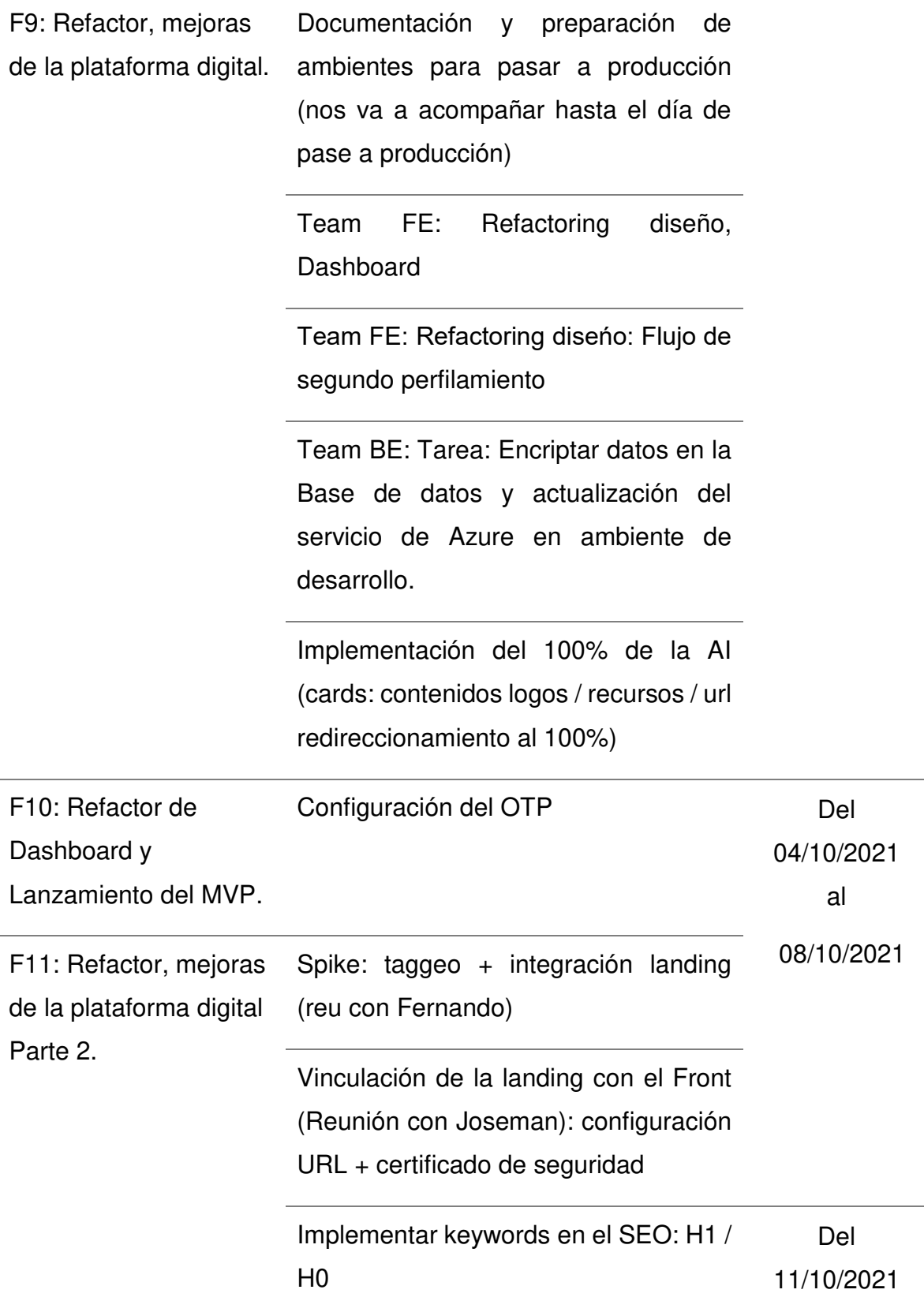

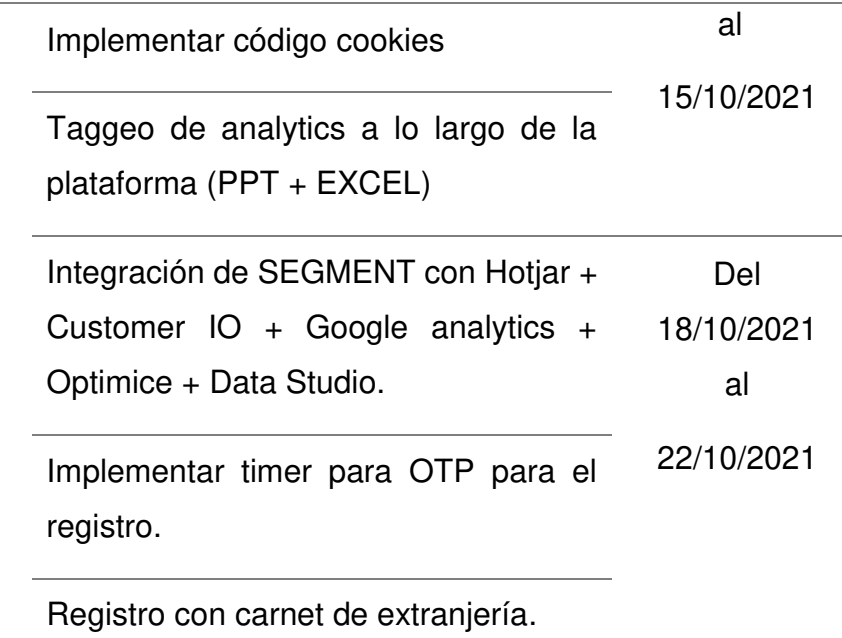

Fuente: Elaboración propia

## **3.2.5.3- PROTOTIPOS DE LOS MODULOS DE LA PLATAFORMA DIGITAL**

## **Perfilamiento:**

• Para ingresar y revisar los servicios centralizados en la etapa de Constitución, previamente se inicia el Registro del cliente (Primer Perfilamiento), para ello se necesita colocar la información relevante del cliente, como se muestra en la Figura 9.

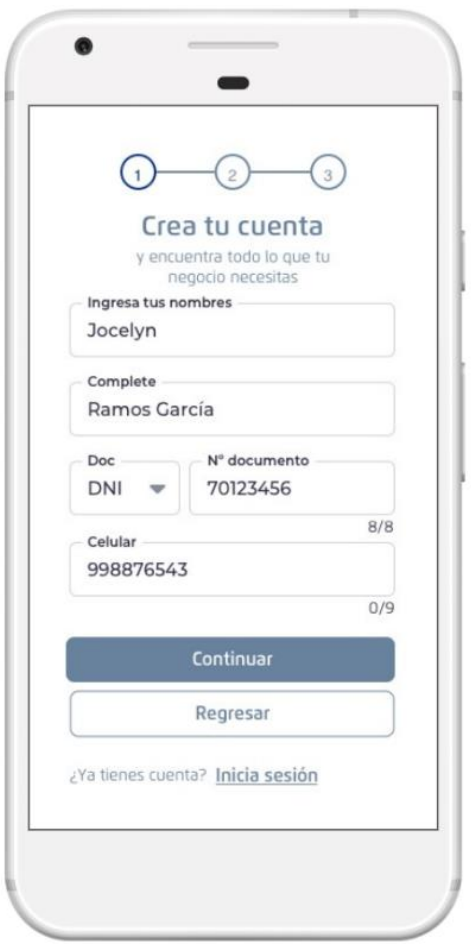

Figura 9. Registro de usuario paso 1

• Como siguiente paso, se envía un código OTP para verificar el registro del cliente, como se muestra en la siguiente Figura 10.

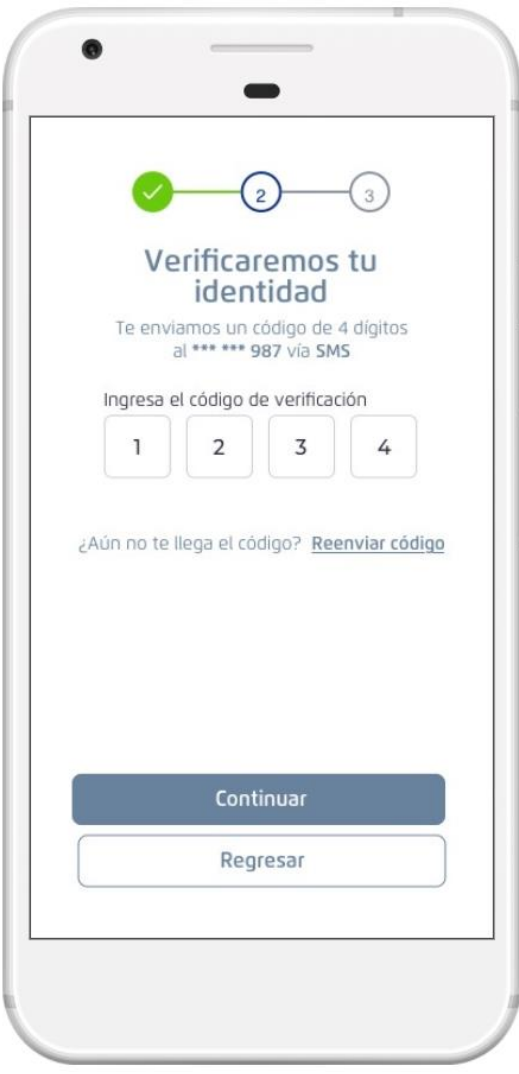

Figura 10. Registro de Usuario paso 2

• Como último paso del registro, se completa el formulario con el correo y contraseña del emprendedor, como se muestra en la figura 11.

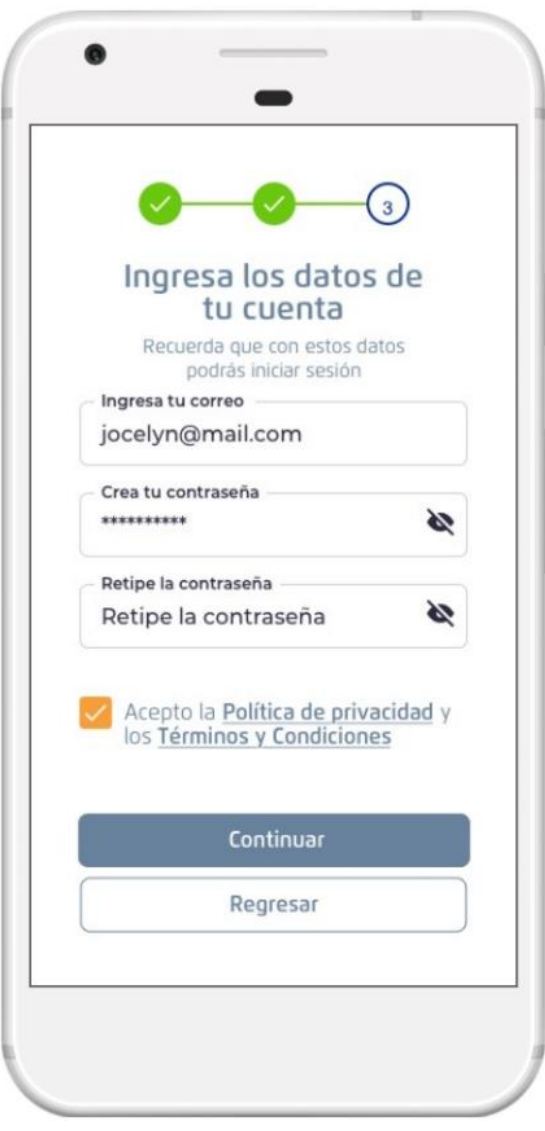

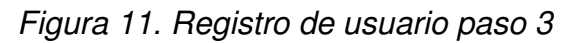

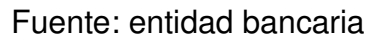

• A este nivel ya te encuentras registrado a la plataforma Crece, a continuación, se procede a perfilar el negocio del emprendedor, dándole la opción al emprendedor de contarnos si su negocio tiene RUC o no, como se muestra en la siguiente Figura 12.

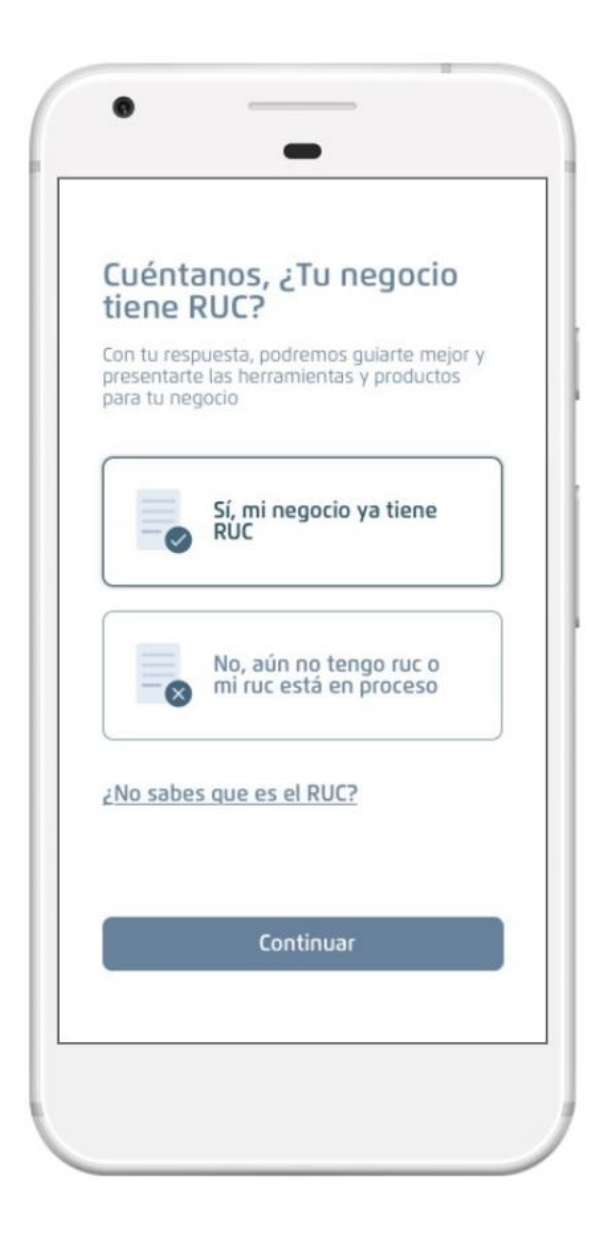

Figura 12. Perfilamiento de negocio del cliente con o sin RUC.

• Luego, se procede a completar información relevante de su negocio (Segundo perfilamiento), como se muestra en la Figura 13.

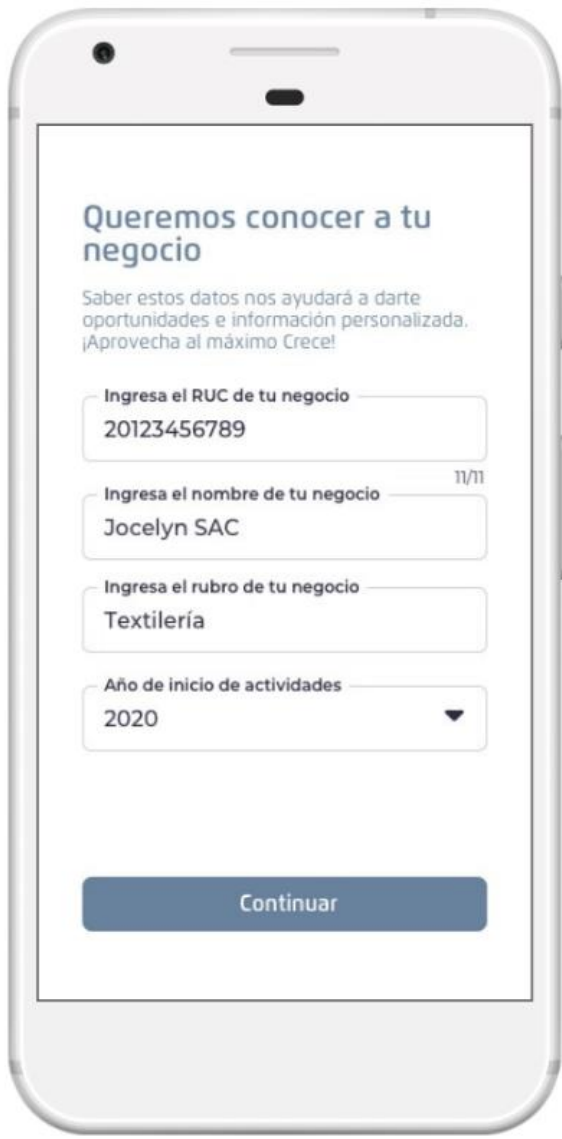

Figura 13. Perfilamiento de negocio del cliente.

• A continuación, se presenta una pantalla de bienvenida, como se muestra en la siguiente figura 14.

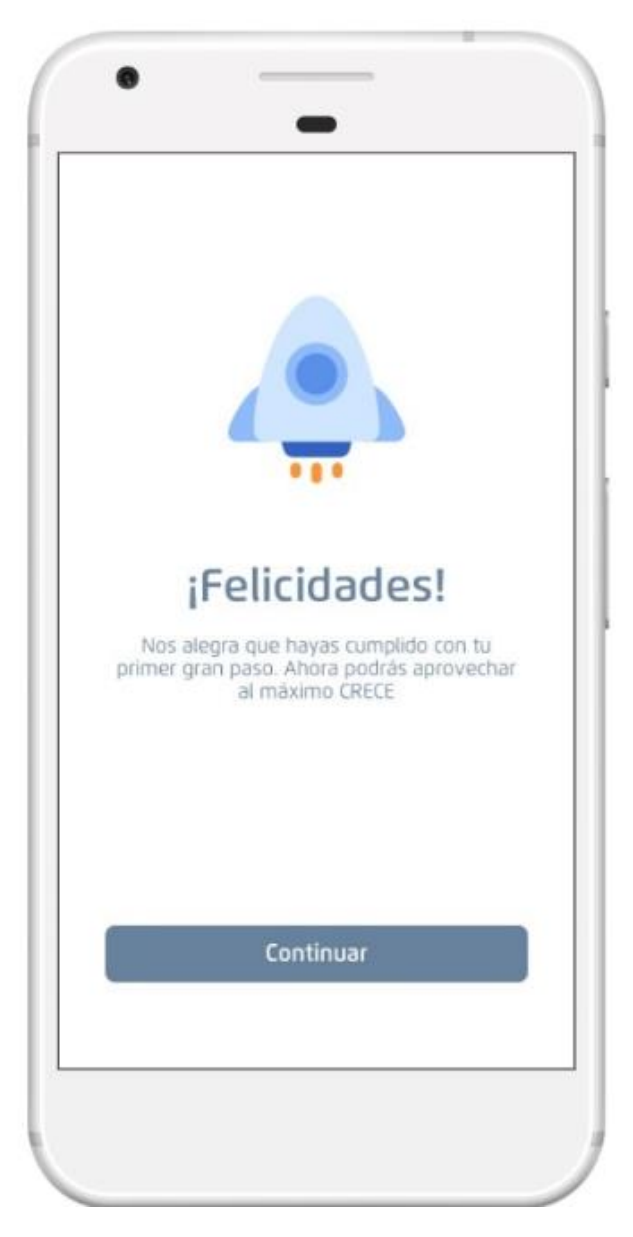

Figura 14. Perfilamiento de negocio completado

# **ETAPA CONSTITUCIÓN**

• Posterior al perfilamiento del negocio del emprendedor, se crea el dashboard, donde se brinda los productos y servicios, con las etapas más importantes, como se muestra en la figura 15.

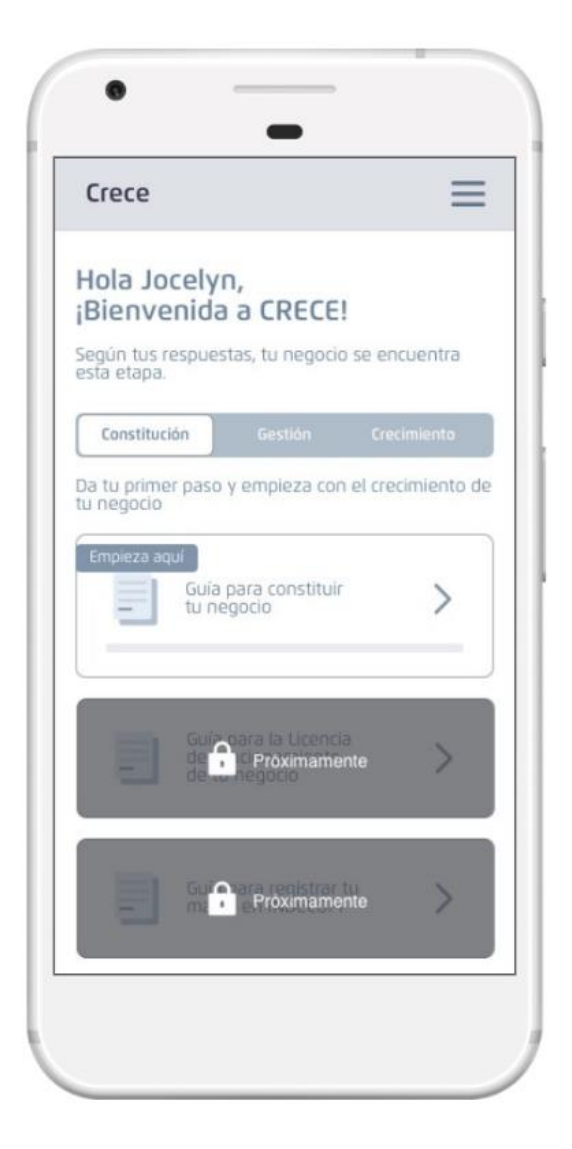

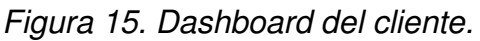

• La etapa Constitución presenta un conjunto de pasos para formalizar el negocio del emprendedor, presentando como subniveles la Categoría "Guía para constituir tu negocio", como se muestra en la figura 16.

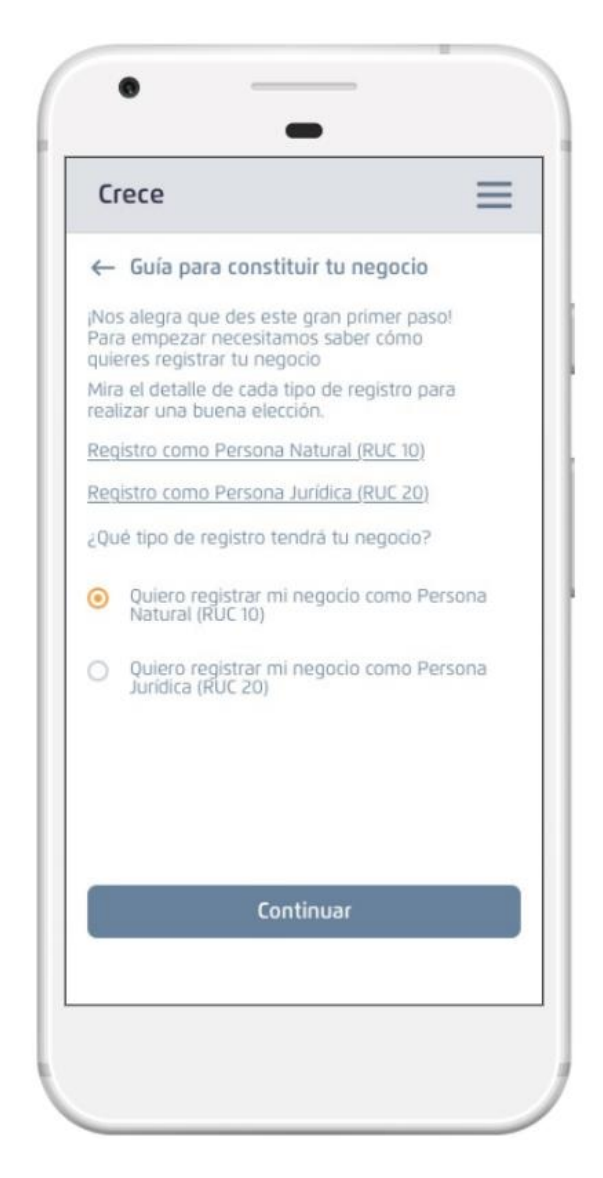

Figura 16. Categoría Guía para constituir el negocio.

• A continuación, se muestra los subniveles de categoría, Secciones, como se muestra en la Figura 17.

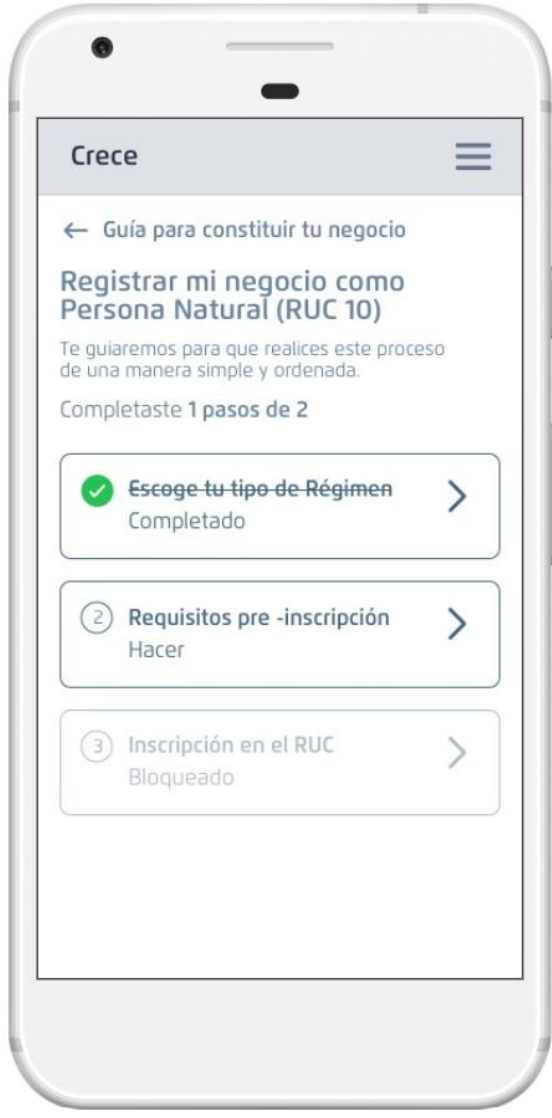

Figura 17. Secciones de categoría *"*Guía para constituir tu negocio*"*

- Como último nivel, se muestra la Derivación "Régimen tributario" formando la siguiente jerarquía de niveles, como se muestra en la Figura 18.
	- ➢ **Constitución – Guía para constituir tu negocio – Escoge tu tipo de régimen – Régimen tributario.**

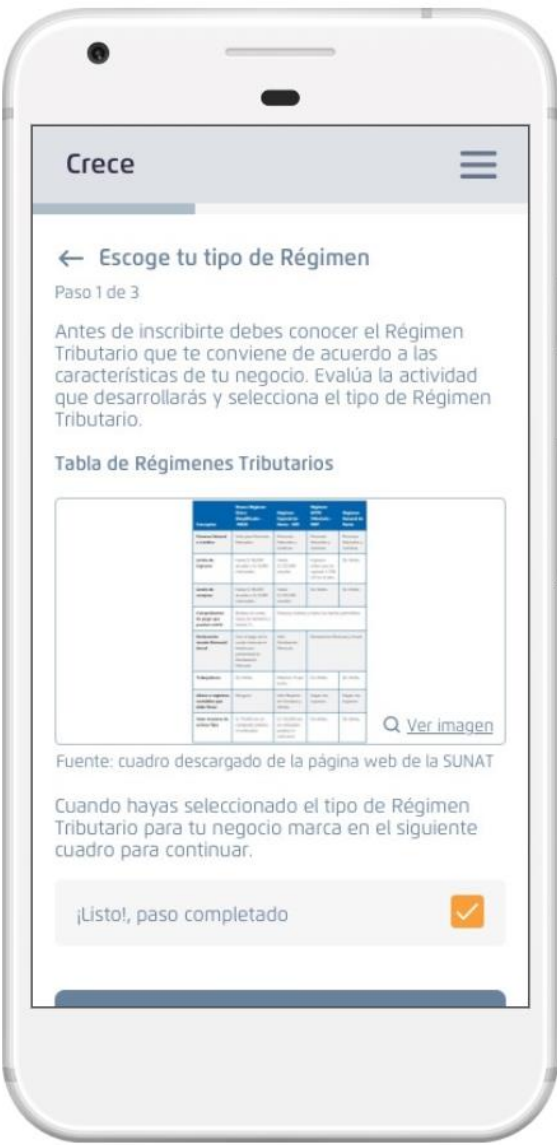

Figura 18*. Derivación "Escoge tu tipo de Régimen"*

# **ETAPA GESTIÓN**

• La siguiente etapa de la plataforma digital es Gestión, como se muestra en la Figura 19.

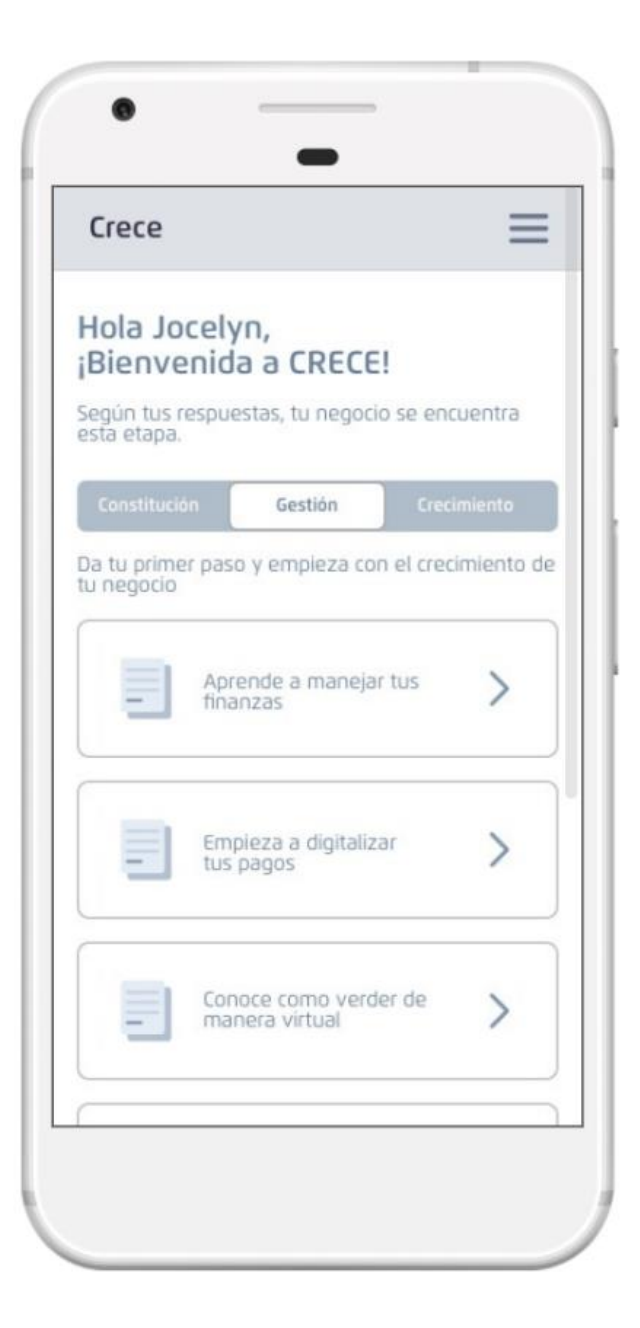

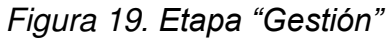

• Dentro de la etapa Gestión, se presenta subniveles (categorías, secciones y derivaciones), para que el emprendedor pueda conocer los diferentes servicios y/o productos, como se muestra en la siguiente Figura 20.

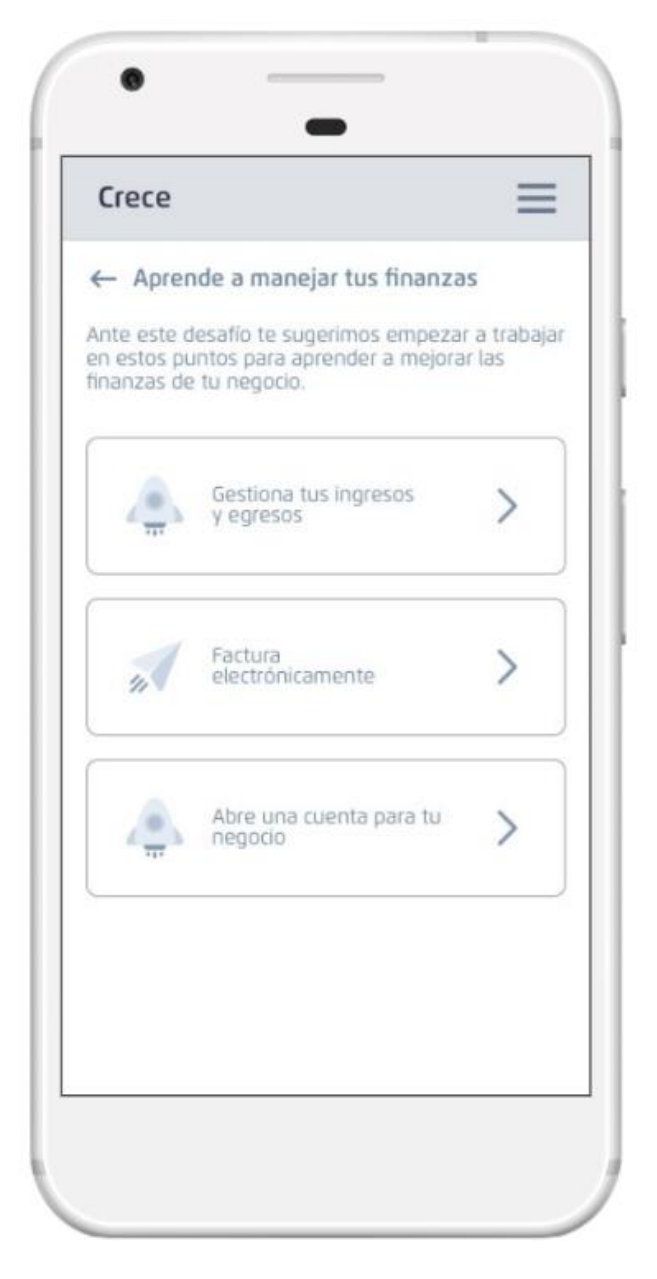

Figura 20. Categoría *"Aprende a manejar tus finanzas"*

- A continuación, se muestra como último nivel la derivación "Grou", generando la siguiente jerarquía, como se muestra en la siguiente Figura 21.
	- ➢ **Gestión Aprende a manejar tus finanzas Gestiona tu ingreso y egresos – Grou.**

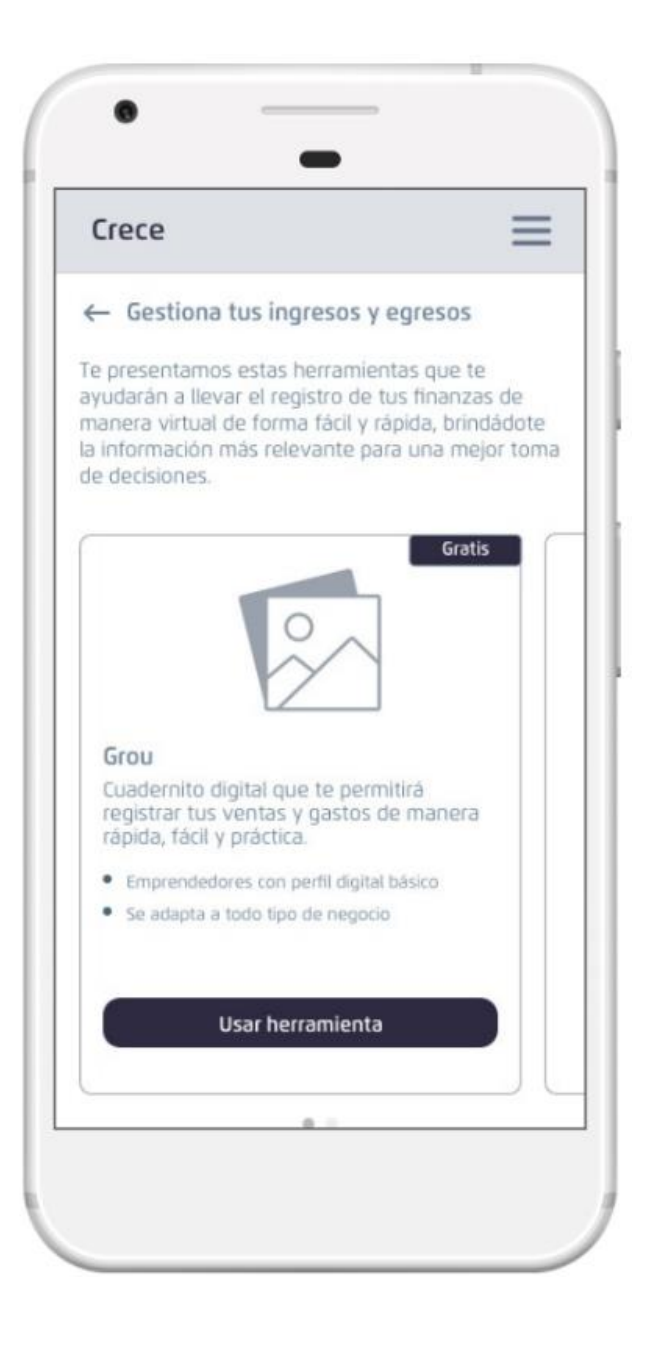

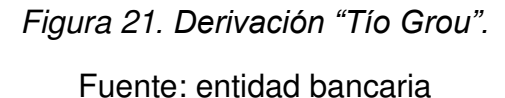

# **ETAPA CRECIMIENTO**

• La siguiente etapa de la plataforma digital es Crecimiento, como se muestra en la Figura 22.

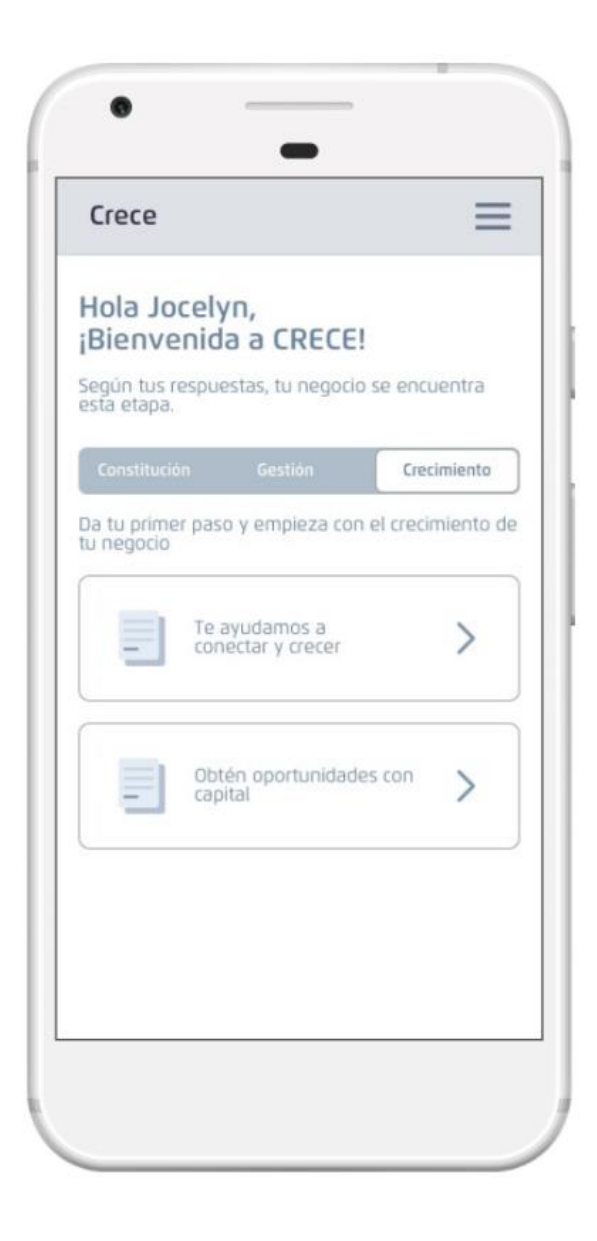

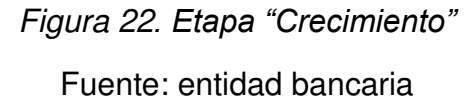

• A continuación, se muestra la categoría "Obtén oportunidades con capital", como se muestra en la Figura 23.

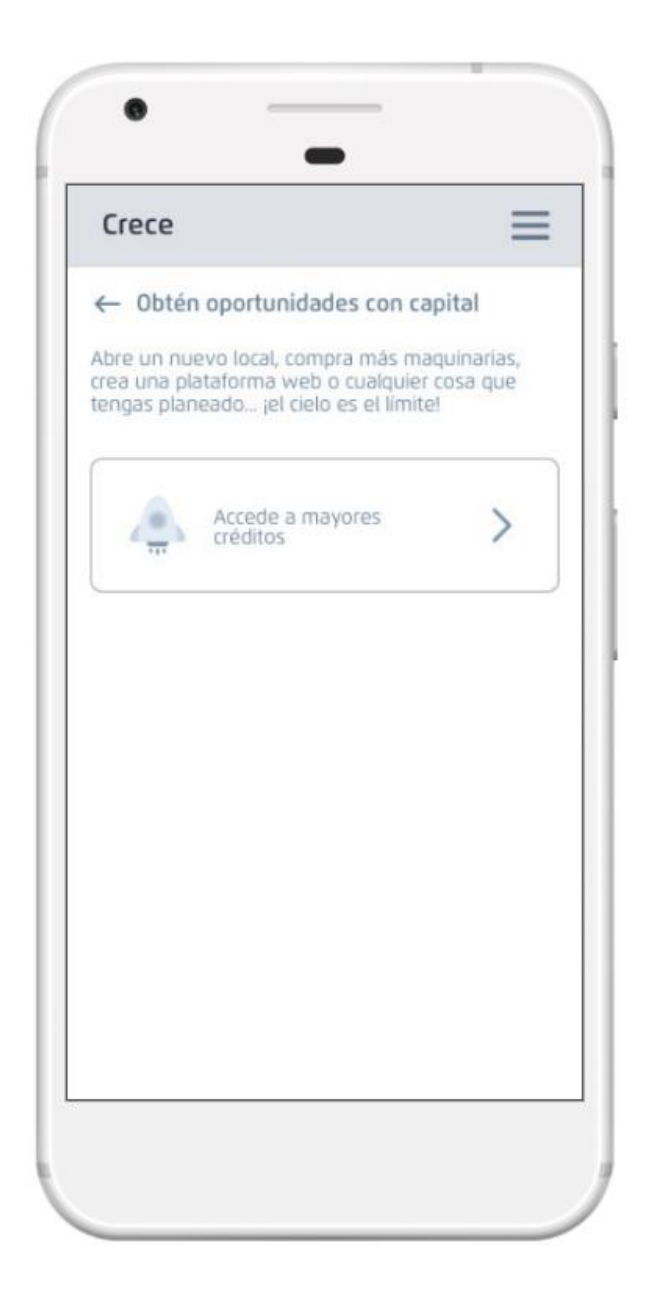

Figura 23*. Categoría "*Obtén *oportunidades con capital"*

- A continuación, se presenta la derivación "Mi negocio BCP", como se muestra en la siguiente Figura 24.
	- ➢ **Crecimiento – Obtén oportunidades con capital – Accede a mayores créditos – Mi negocio BCP.**

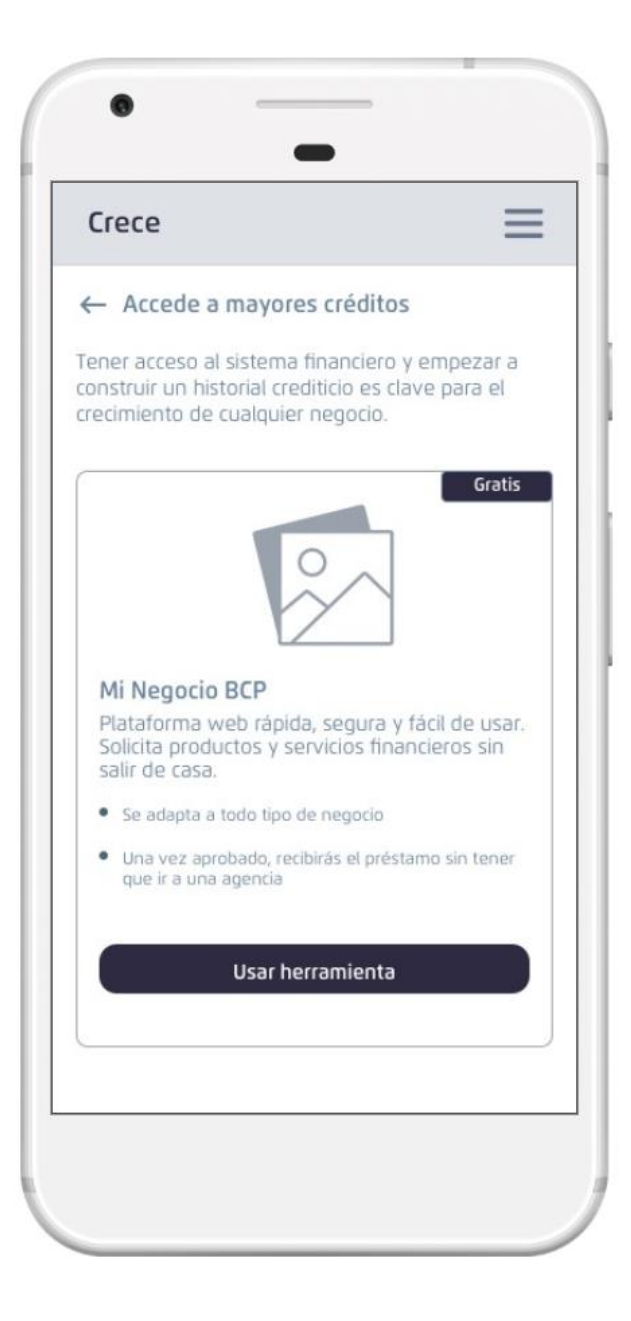

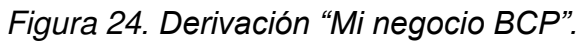

# **3.2.5.4- DISEÑO**

• Definición del modelo de base de datos: en la Figura 25 se muestran las tablas de base de datos utilizadas para el almacenamiento de la data para generar el dashboard que contiene la centralización de servicios y productos que necesita cada emprendedor en su negocio.

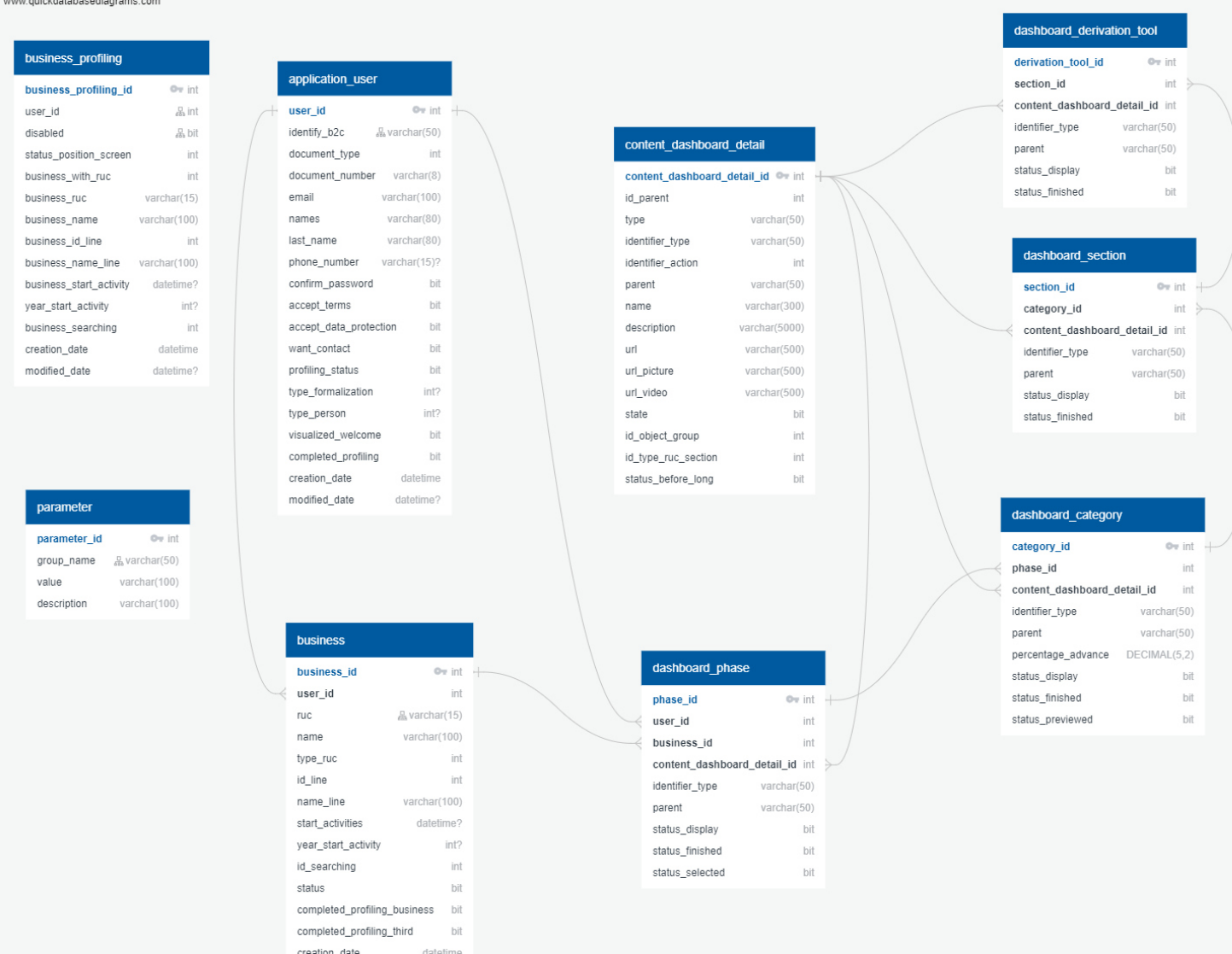

Figura 25. Modelo físico de la base de datos.

modified\_date

datetime?

Fuente: elaboración propia

## **3.2.5.5- ARQUITECTURA DE SOFTWARE**

"Una arquitectura de software de un programa o un sistema computacional es la estructura del sistema, la cual comprende elementos de software, las propiedades externamente visibles de esos elementos, y las relaciones entre ellos." (Bass, 2003).

- El diseño de la arquitectura de software fue enfocado hacia una Arquitectura de Microservicios, esto permitió trabajar de manera independiente las funcionalidades de la plataforma, de tal forma que se podía implementar y desplegar el componente sin impactar o a otras funcionalidades.
- En el análisis y construcción de la arquitectura se definió usar o consumir algunos servicios de Azure para seguridad y comunicación de componentes, como los son Azure Keyvault para el guardado de secretos de las credenciales a la base de datos, entre otros.
- El diseño de la arquitectura de software de la plataforma digital Crece fue construida por el equipo de desarrollo, como se muestra en la Figura 26.

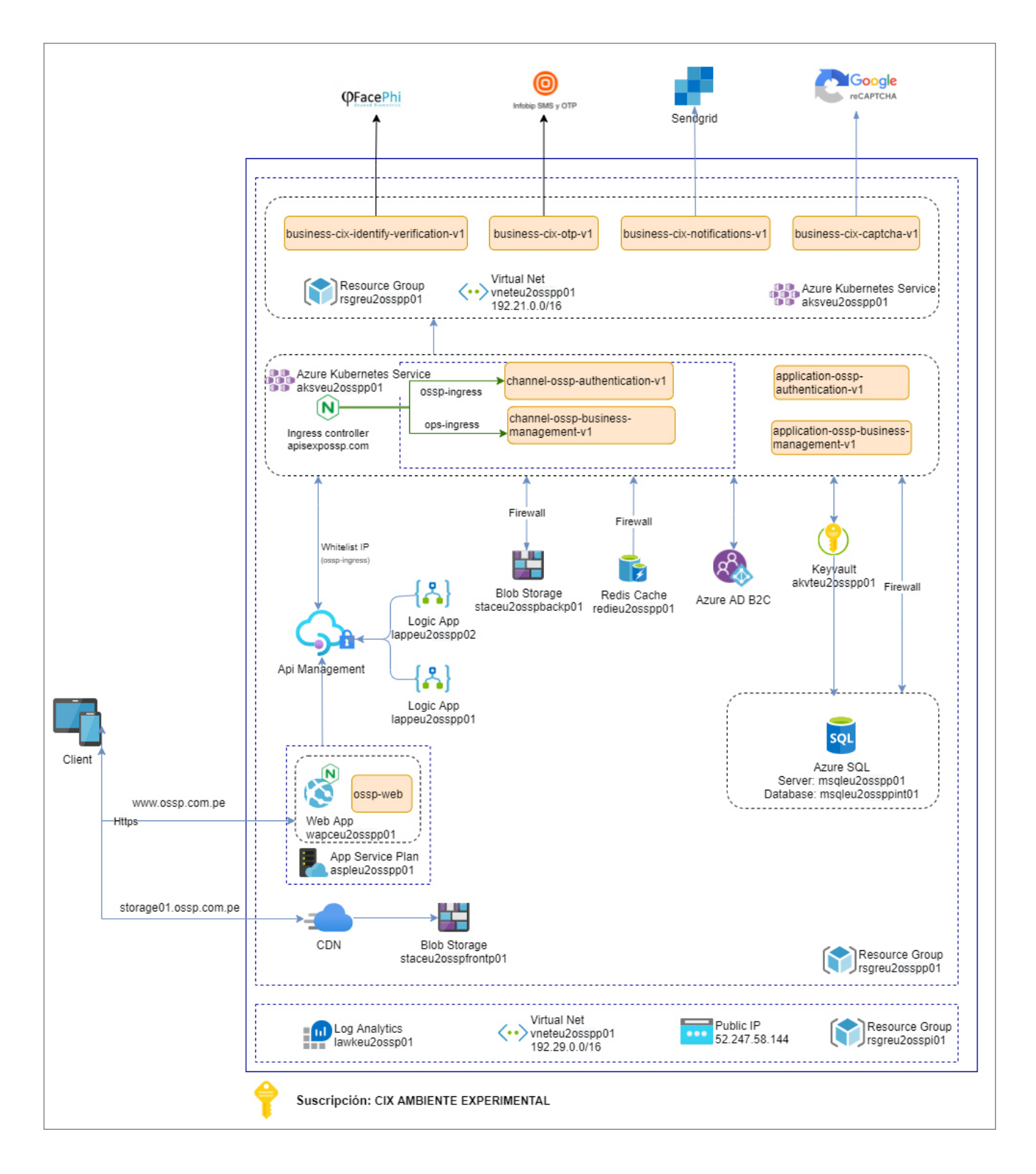

Figura 26. Diagrama de Arquitectura de Software.

## **3.2.5.6- DESPLIEGUE**

En el presente trabajo para la construcción de la plataforma digital, se utilizó el método para distribuir aplicaciones a los clientes con frecuencia mediante el uso de la automatización en las etapas del desarrollo de aplicaciones. De esto los conceptos Integración Continua(CI) y Distribución Continua(CD), fueron aplicados dentro de la aplicación para unificar la parte de los desarrolladores con la infraestructura generada por el grupo de personas encargada del área de operaciones, lo cual ayuda a mejorar en tiempo de entrega del producto desarrollado.

De esta forma se pudo automatizar y monitorear el proceso de creación de software: desde la integración, las pruebas, el despliegue del producto y su administración, todo con ciclos de desarrollo reducidos, incrementando la frecuencia de despliegues y, por tanto, entregando valor constante a los usuarios finales, como se muestra en la siguiente Figura 27.

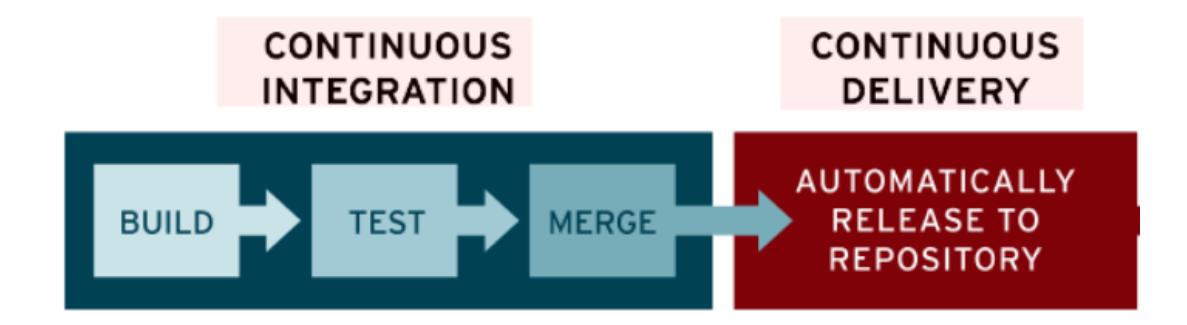

Figura 27. Integración continua y Distribución Continua.

Fuente: RedHat.com

Las herramientas que se utilizaron para ejecutar estos procesos automatizados fueron Bitbucket, para la implementación diaria, pruebas unitarias que cumplan con un porcentaje de cubrimiento de código fuente, y merge a la rama principal posterior a la revisión de código. Como la siguiente figura 28.

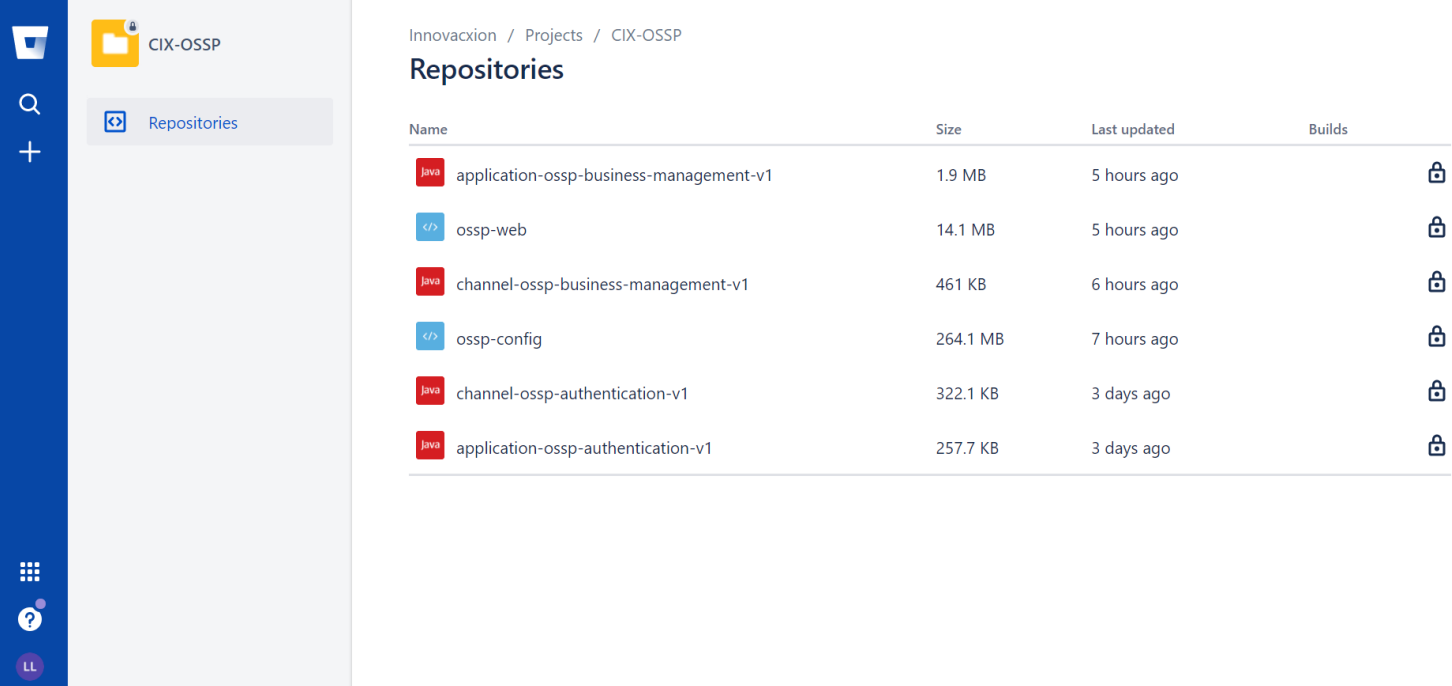

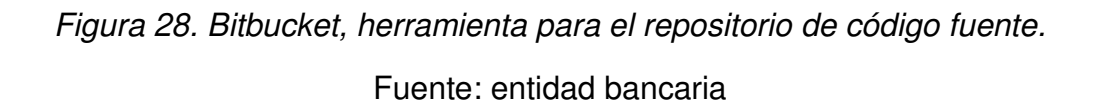

Después de la automatización de los diseños y las pruebas de unidad e integración de la CI, la distribución continua automatiza la liberación de ese código validado hacia un repositorio. El objetivo de la distribución continua es tener una base de código que pueda implementarse en un entorno de producción en cualquier momento.

Para la distribución continua utilizamos como herramienta Jenkins, como se muestra en la siguiente Figura 29.

| $\overline{\phantom{0}}$                      |                                                                                                    |                                        |                                                              |              |                  |                        |               |                                  |  |  |  |  |  |
|-----------------------------------------------|----------------------------------------------------------------------------------------------------|----------------------------------------|--------------------------------------------------------------|--------------|------------------|------------------------|---------------|----------------------------------|--|--|--|--|--|
|                                               |                                                                                                    |                                        |                                                              |              |                  |                        |               |                                  |  |  |  |  |  |
| <b>Stage View</b><br>Delete Pipeline          |                                                                                                    |                                        |                                                              |              |                  |                        |               |                                  |  |  |  |  |  |
|                                               | <b>Preparation</b>                                                                                                 | <b>SCM</b>                             | <b>Copy Root CA</b><br>Certificate                           | <b>Build</b> | <b>SonarQube</b> | <b>Docker Build</b>    | <b>Deploy</b> | <b>Publish To</b><br><b>APIM</b> |  |  |  |  |  |
|                                               |                                                                                                    |                                        |                                                              |              |                  |                        |               | 1 <sub>min</sub> 19s             |  |  |  |  |  |
| (Average full run time: ~5min 4s)             |                                                                                                    |                                        |                                                              |              |                  |                        |               |                                  |  |  |  |  |  |
| $#116$<br>No.<br>Nov 12<br>Changes<br>17:03   | 965ms                                                                                                    | 726ms                                  | 808ms                                                        | 18s          | 23s              | <b>18s</b>             | <b>6s</b>     | 1min 20s                         |  |  |  |  |  |
| $\frac{\pi}{115}$<br>Nov 11<br>commi<br>10:50 | 1s                                                                                                    | 1s                                     | 441ms                                                        | 29s          | 24s              | <b>18s</b>             | <b>6s</b>     | 1 <sub>min</sub> 19s             |  |  |  |  |  |
| #114<br>No.<br>Nov 01<br>Changes<br>20:41     | 823ms                                                                                                    | 1s                                     | 424ms                                                        | 18s          | 26s              | 19s                    | 5s            | 1 <sub>min</sub> 17s             |  |  |  |  |  |
| II113<br>Oct 28<br>-3<br>commit<br>11:05      | 576ms                                                                                                    | 1s                                     | 428ms                                                        | 18s          | 15s              | 22s                    | 7s            | 1min 20s                         |  |  |  |  |  |
| server-side processing: Success               |                                                                                                    |                                        |                                                              |              |                  |                        |               |                                  |  |  |  |  |  |
|                                               | Average stage times:<br>$\overline{\phantom{a}}$<br>$\overline{\phantom{a}}$<br>$\rightarrow$<br><b>Permalinks</b> | 843ms<br><b>SonarQube Quality Gate</b> | 1 <sub>S</sub><br>channel-ossp-business-management-v1 Passed | 525ms        | 21s              | <b>Analysis</b><br>22s | 19s           | 6s                               |  |  |  |  |  |

Figura 29. Jenkins, herramienta que permite la distribución o despliegue continuo.

## **3.2.5.7- ASEGURAMIENTO DE CALIDAD**

Para la evaluación funcional, el Líder técnico(SQA) en coordinación con el tester o QA(SQC) planifican, diseñan, implementan y ejecutan las pruebas funcionales en diferentes niveles, según las Normas niveles de prueba de la ISTQB, como se muestra en la figura 30.

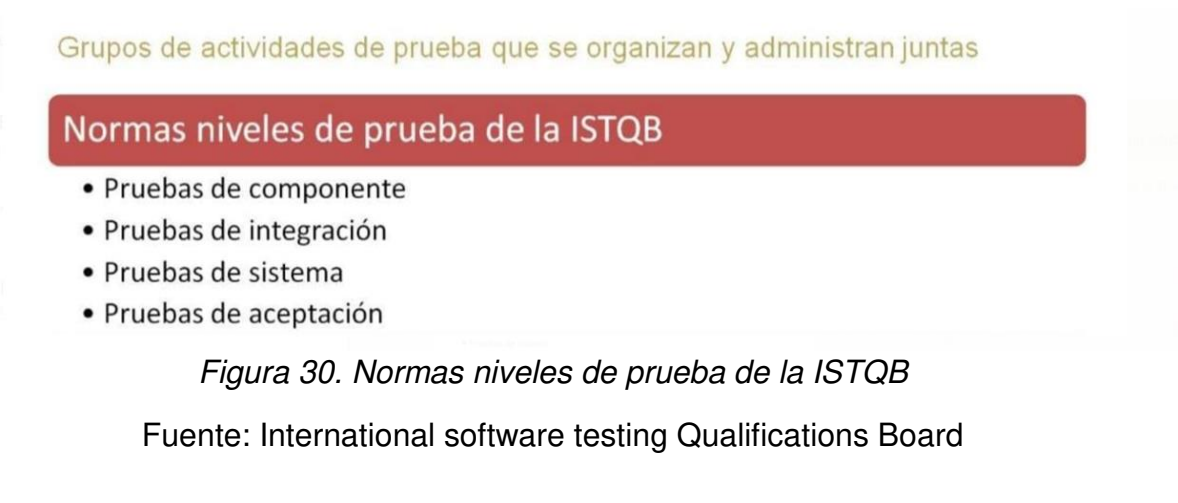

De esta manera el equipo de QA, aplica el Modelo "V" para su realización de pruebas, como se muestra en la siguiente Figura 31.

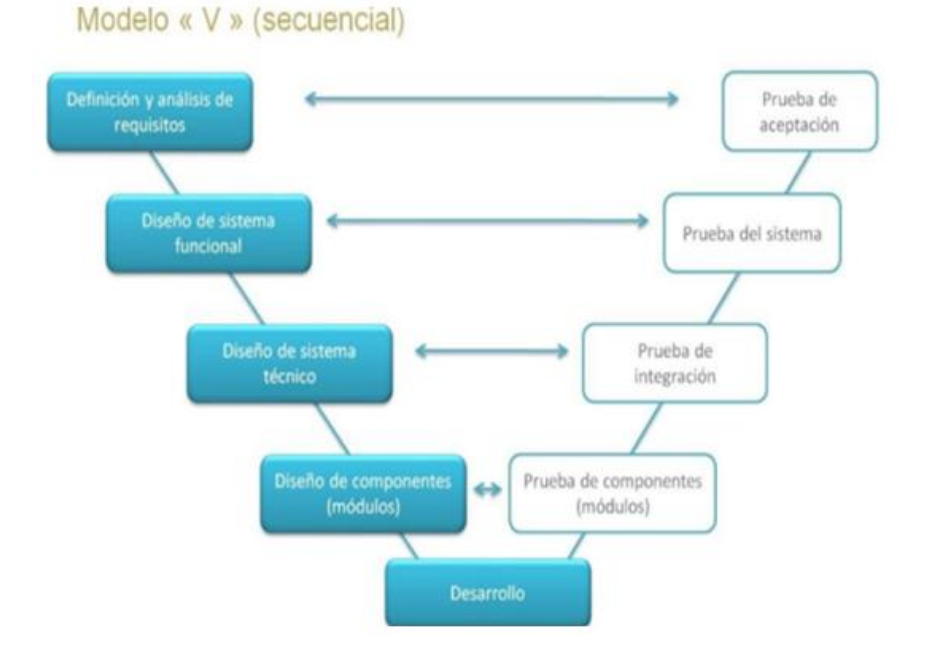

Figura 31*. Modelo "V", evaluación funcional.*

Fuente: International software testing Qualifications Board

De esta forma el tester encargado de probar las funcionalidades de la plataforma digital, utiliza diferentes herramientas para realizar sus pruebas, entre ellas:

• Postman: para realizar peticiones y consumir servicios Rest, como se visualiza en la figura 32.

|                                 |                                                                                                    | <b>CD</b> Twitter's Public Workspace<br>New<br>Import               |                                                                                                    | <b><i>urr</i></b> Single Tweet<br>$\times$                               | $+$ $-$ 000         |                                                          |                                                          |                       | No e                                                                |  |
|---------------------------------|----------------------------------------------------------------------------------------------------|---------------------------------------------------------------------|----------------------------------------------------------------------------------------------------|--------------------------------------------------------------------------|---------------------|----------------------------------------------------------|----------------------------------------------------------|-----------------------|---------------------------------------------------------------------|--|
| C                               | 0<br>目<br>$\Box$ Save $\vee$<br>$460 -$<br>$+$ =<br>Twitter API v2 / Tweet Lookup / Single Tweet<br>100                      |                                                                     |                                                                                                    |                                                                          |                     |                                                          |                                                          | 目                     | Documentation                                                       |  |
| Collections                     |                                                                                                    | v Twitter API v2   Fork label                                       | GET v https://api.twitter.com/2/tweets/:id<br><b>Send</b>                                                         |                                                                          |                     |                                                          |                                                          |                       | https://api.twitter.com/2/tweets/:id                                |  |
| $50^{\circ}$<br><b>APIs</b>     | $\sim$                                                                                                    | Tweet Lookup<br>art Single Tweet<br>v.<br>[4] 200 Success - Request | Pre-request Scripts<br>Cookies<br>Authorization<br>Headers<br>Body<br>Tests<br>Settings<br>Params<br>Query params |                                                                          |                     |                                                          |                                                          |                       | This endpoint returns details about th<br>by the requested ID.      |  |
| $\boxed{a}$<br>Environments     |                                                                                                    | E# 200 Success - Request                                            |                                                                                                    | Key                                                                      | Value               | description                                              | Bulk edit Presets v<br>0.06                              | $\odot$               | For full details, see the API reference                             |  |
| $\Theta$                        |                                                                                                    | <b>EE</b> 200 Success - Request                                     |                                                                                                    | tweet fields                                                             |                     |                                                          | attachments,author_id,context_annotations,conversatio    |                       | <b>Authorisation</b> Bearer token                                   |  |
| Mock Servers                    |                                                                                                    | es 200 Success - Request                                            |                                                                                                    | expansions                                                               |                     |                                                          | Comma-separated list of fields to expand. Expansions e   |                       | This request is using an authorization<br>collection Twitter API v2 |  |
| 困                               |                                                                                                    | Fel 200 Success - Default                                           |                                                                                                    | media fields                                                             |                     |                                                          | duration_ms,height,media_key,non_public_metrics,organ    |                       |                                                                     |  |
| Monitors<br>$\Omega$<br>History | [4] 200 Success - Deleted<br>our Single Tweet Usercontext<br>y.<br>at Multiple Tweets                                        | [48] 429 Rate Limit Exceede                                         |                                                                                                    | poll.fields                                                              |                     |                                                          | Comma-separated list of fields for the poll object. Expl |                       | Request params                                                      |  |
|                                 |                                                                                                    |                                                                     |                                                                                                    | place.fields<br>Comma-separated list of fields for the place object. Exp |                     |                                                          |                                                          |                       | Comma-separated list<br>tweet.fields                                |  |
|                                 |                                                                                                    |                                                                     | user.fields                                                                                                    |                                                                          |                     | Comma-separated list of fields for the user object. Expl |                                                          | Tweet object.         |                                                                     |  |
|                                 |                                                                                                    | <b>门 User Lookup</b>                                                | <b>Path Variables</b>                                                                                             |                                                                          |                     |                                                          |                                                          |                       | Allowed values:<br>attachments, author_io                           |  |
|                                 | s                                                                                                    | Follows                                                             |                                                                                                    | Key                                                                      | Value               | description                                              | Bulk edit<br>Presets v<br>ops:                           |                       | s,conversation_id,crea                                              |  |
|                                 |                                                                                                    | <b>日 Blocks</b>                                                     | M                                                                                                    | id                                                                       | 1403216129661628420 | Required. Enter a single Tweet ID.                       |                                                          |                       | d,in_reply_to_user_id,l<br>ics,organic_metrics.pr                   |  |
|                                 |                                                                                                    | <b>F</b> Likes                                                      |                                                                                                    |                                                                          |                     |                                                          |                                                          |                       | moted_metrics.public.                                               |  |
|                                 |                                                                                                    | $\Box$ Timelines                                                    | Body                                                                                                    | Cookies<br>Headers                                                       | <b>Test Results</b> | 200 OK                                                   | Save Response ~<br>468 ms<br>734 B                       |                       | tweets,reply_settings,                                              |  |
|                                 |                                                                                                    | □ Hide Replies<br>Search Tweets                                     | $\overline{z}$<br>$F_1 Q$<br>Raw.<br>Pretty<br>Preview<br>Visualize<br>JSON v<br>€                                |                                                                          |                     |                                                          |                                                          |                       | Default values: id.text                                             |  |
|                                 |                                                                                                    | Filtered Streams<br>1.4                                             |                                                                                                    |                                                                          |                     |                                                          |                                                          |                       | OAuth1.0a User Conte                                                |  |
|                                 | "data": $\frac{1}{2}$<br>$\overline{2}$<br><b>FI Sampled Streams</b><br>"id": "1403216129661628420",                         |                                                                     |                                                                                                    |                                                                          |                     |                                                          |                                                          |                       | required if any of the                                              |  |
|                                 |                                                                                                    |                                                                     |                                                                                                    |                                                                          |                     |                                                          |                                                          |                       | included in the reques                                              |  |
|                                 | "text": "Donovan Mitchell went down after a collision with Paul George toward the<br>end of Game 2. https://t.co/Y9ihXhDLDN" |                                                                     |                                                                                                    |                                                                          |                     |                                                          |                                                          | non_public_metrics.or |                                                                     |  |
|                                 |                                                                                                    |                                                                     | 6.                                                                                                    |                                                                          |                     |                                                          |                                                          |                       | View complete collection documenta                                  |  |

Figura 32. Herramienta Postman para consumir servicios Rest

Fuente: postman.com

• Sonarcloud: plataforma que permite visualizar que paso correctamente la revisión de código fuente y el cubrimiento de código mediante las pruebas unitarias, como se muestra en la figura 33.

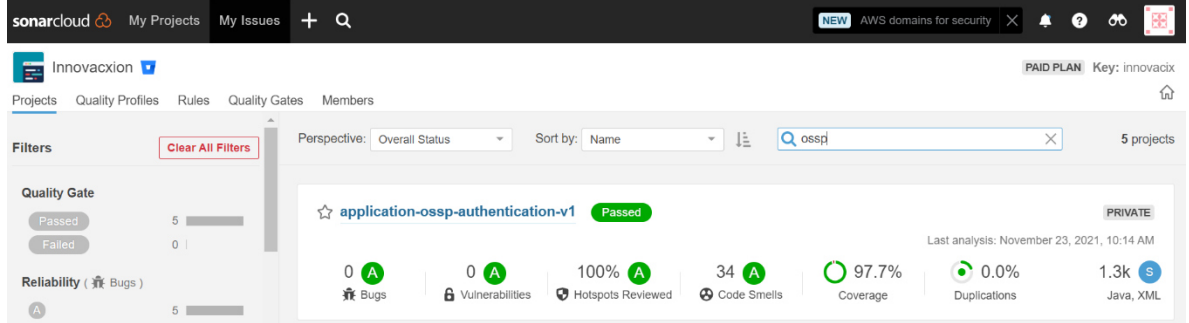

Figura 33. Plataforma SonarCloud.

Fuente: entidad bancaria

Finalmente, con estas evidencias de pruebas realizadas con resultado conforme, el tester procede a redactar y enviar el correo de Conformidad de pase Producción, como se muestra en el Anexo 1.

## **3.2.5.8- EVIDENCIAS DE USO**

## **Métricas General de la plataforma digital Crece.**

El servicio de Azure B2C, además de administrar las identidades de los usuarios y controlar el registro, inicio y administrar perfiles, también permite generar un reporte de los procesos de las cuales realizan cada usuario que interactúa con la plataforma digital.

El reporte de la interacción de los usuarios con la plataforma digital, expresado en la figura 34, define lo siguiente:

- **Usuarios Registrados**: cantidad de usuarios registrados en la plataforma digital.
- **Registro de primer perfilamiento**: cantidad de usuarios que iniciaron con el primer perfilamiento del registro.
- **Primer perfilamiento completado**: cantidad de usuarios que iniciaron y completaron el perfilamiento.
- **Envío de OTP**: cantidad de usuarios realizaron el envío de OTP para verificar su registro.
- **Secciones Completadas**: cantidad de usuarios que completaron las secciones de alguna etapa.
#### CRECE GENERAL METRICS V

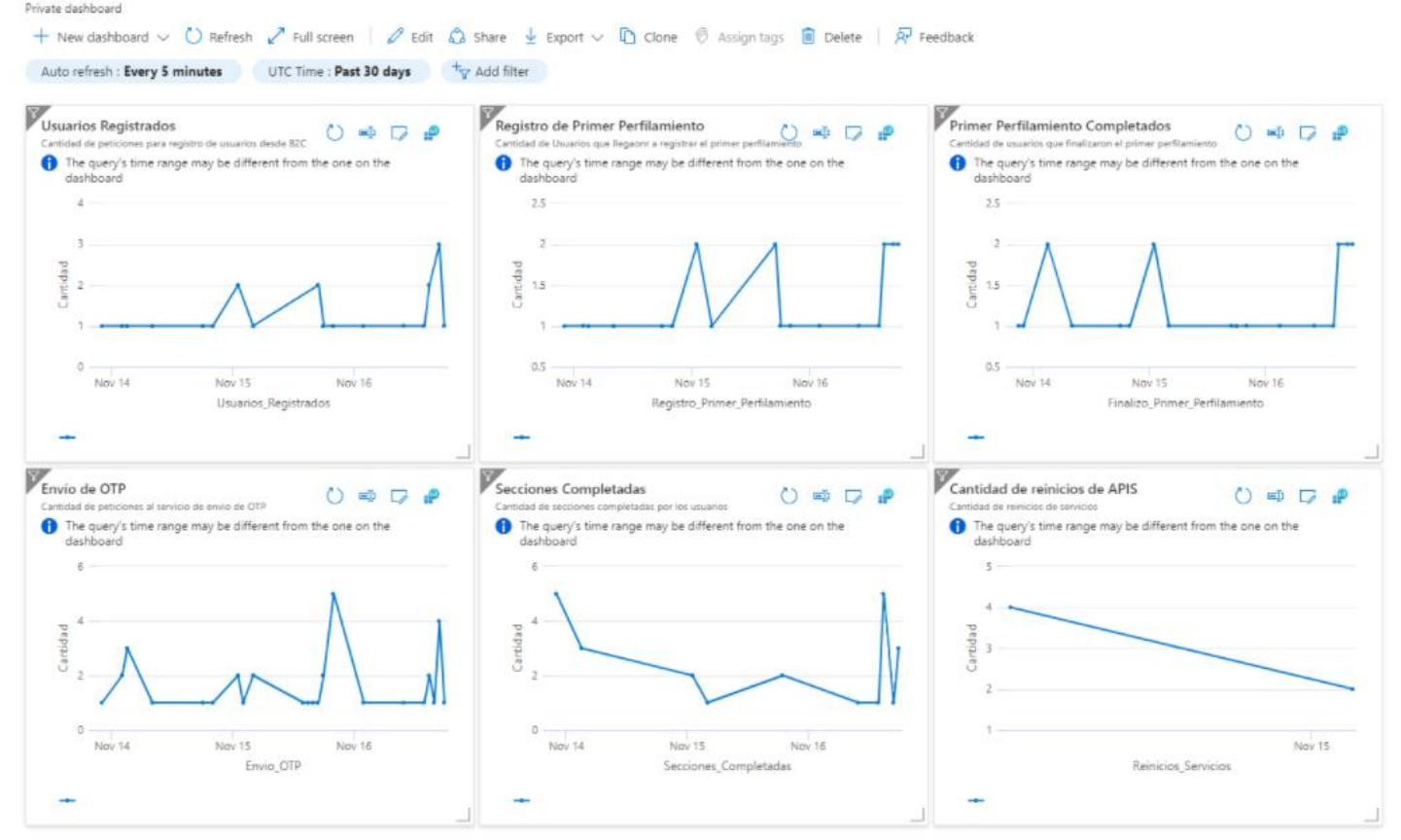

Figura 34*. Métricas General de la plataforma digital "Crece".*

Fuente: entidad bancaria

## **3.3.- EVALUACIÓN**

### **3.3.1.- EVALUACIÓN ECONOMICA**

El costo o inversión del proyecto se puede obtener de los recursos o miembros del equipo y los gastos de las herramientas utilizadas, el detalle se muestra en la Tabla 7. Cabe resaltar que estos datos son supuestos o estimados ya que no se tiene conocimiento de las cantidades reales.

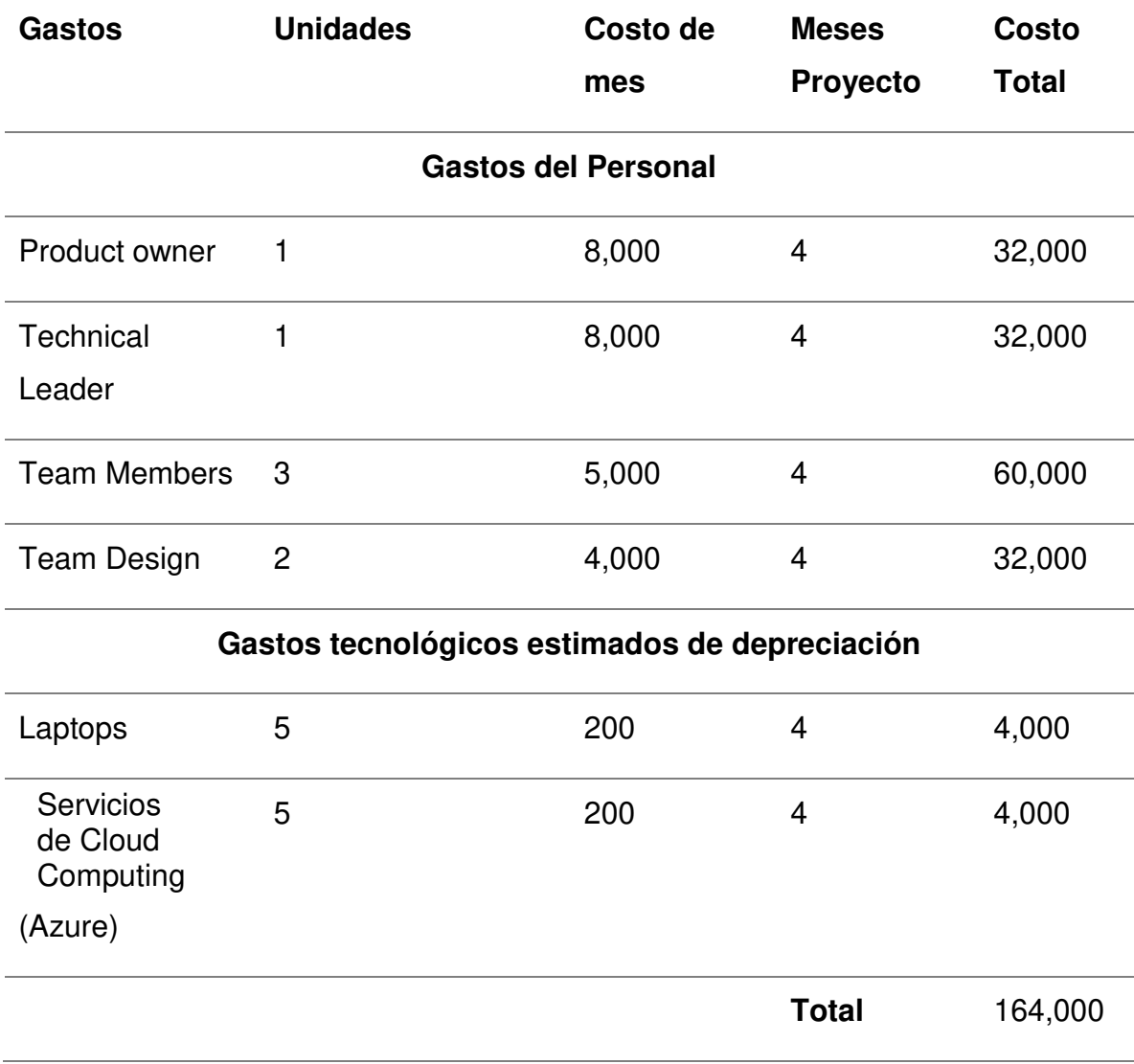

## Tabla 7. Costo estimado del proyecto.

Nota: Elaboración propia

## **3.3.2.- BENEFICIOS OBTENIDOS**

Actualmente los beneficios principales por la plataforma digital Crece son: posicionamiento en el mercado, disponibilidad, marca y reputación. Mediante los aliados que tiene la entidad bancaria, la plataforma digital tiene la información de los emprendedores y esto es un recurso o insumo importante para la entidad bancaria.

A largo plazo se planea tener un modelo o formato que evidencie el beneficio en términos monetarios.

De esta manera las métricas o reportes que se obtuvieron en el primer mes de la plataforma Crece en producción, complementan los objetivos definidos anteriormente, como se muestra en la figura 35.

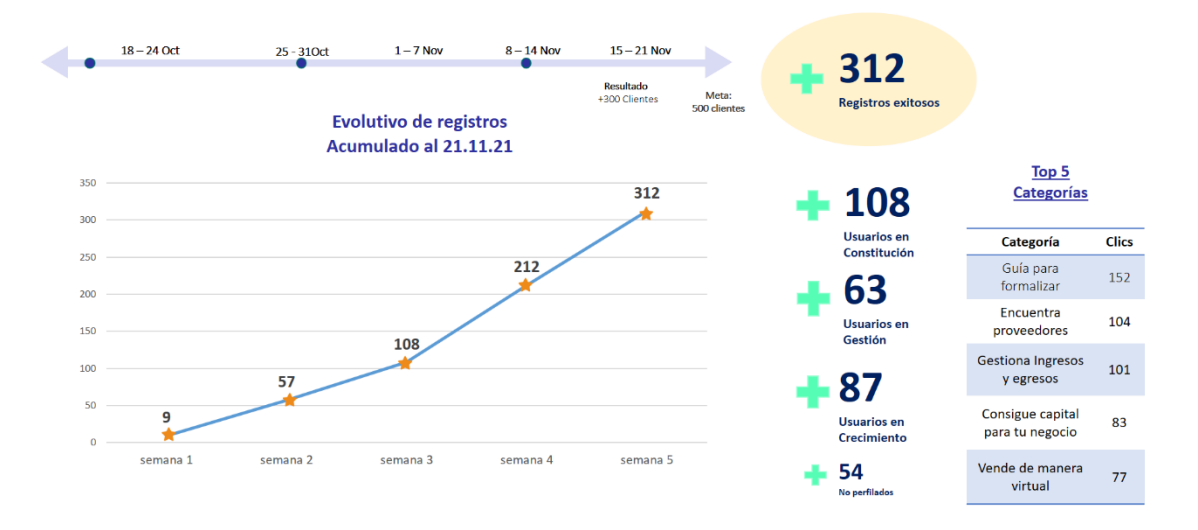

#### Cumplimos 1 mes | ¿Qué hemos hecho?

Figura 35. Reporte del primer mes en producción de Crece

Fuente: Entidad bancaria

## **CAPITULO IV. REFLEXION CRITICA DE LA EXPERIENCIA**

El autor del presente informe ha participado en el proyecto de Implementación de la plataforma digital Crece con el rol de team member(back-end) del equipo Crece del cliente de la consultora Globant.

La participación directa del autor fue en todas las etapas del proyecto desde el evento de Inception (Sprint 0) de las etapas de un negocio para los emprendedores hasta la implementación de la plataforma digital y el lanzamiento del primer reléase a Producción.

Esta experiencia ayudará al autor a desenvolverse en los siguientes retos de la carrera profesional y en la línea de carrera que está desarrollando en la consultora, pues es un proyecto que se implementó en el marco ágil y en cuatro meses se pudo evidenciar grandes resultados, como es el incremente de clientes en los usos de los servicios y/o productos de la entidad bancaria.

#### **CAPITULO V. CONCLUSIONES Y RECOMENDACIONES**

En el presente capitulo detalla los puntos más relevantes del proyecto que están relacionados al cumplimiento de los objetivos principales además de recopilar lecciones aprendidas y recomendaciones para que el proyecto se siga expandiendo.

### **5.1.- CONCLUSIONES**

Según el objetivo general propuesto, se cumplió:

La plataforma digital de nombre comercial "Crece" fue adecuadamente implementado, la cual permite a los emprendedores del Perú llevar acabo, sin obstáculos, las etapas importantes de su negocio, las cuales son: Constitución, Gestión y Crecimiento a través de la centralización de los productos y/o servicios de la entidad bancaria. Por lo tanto, se logró realizar la plataforma digital como se aprecia en el punto 3.2.5.8 Evidencias de Uso, Figura 34., y tuvo la conformidad de QA como se ve muestra en el anexo 1.

Habiéndose logrado el objetivo general, de igual manera se cumplieron los objetivos específicos, implementando los módulos del sistema. De esta forma ser una plataforma que centraliza servicios más importantes para el emprendedor, como se muestra en el anexo 2.

El sistema actualmente está en constante crecimiento tal como se aprecia en la figura 35. Reporte del primer mes en producción de Crece.

No solo ha permitido que los emprendedores puedan formalizar, gestionar y crecer su negocio, sino también que la entidad bancaria pueda tener una retención de clientes en el uso de servicios propios del banco, un compromiso con los servicios expuestos y una satisfacción aprobada como se muestra en el anexo 3.

63

## **5.2.- RECOMENDACIONES**

Se recomienda complementar este proyecto con el uso de Machine Learning, con el objetivo de ser proactivos y detectar patrones de comportamiento del cliente, dado que ya la plataforma digital persiste su información.

Con los datos históricos del conjunto de clientes, debidamente organizados y tratados generan un base de datos que se puede explotar para predecir futuros comportamientos, favorecer aquellos que mejoran los objetivos del negocio y evitar aquellos que son perjudiciales.

De esta manera se podría identificar a los clientes que no interactúan o dejan de usar la plataforma, visualizar la búsqueda de productos y/o servicios más utilizados en las diferentes etapas que presenta la plataforma digital, y sugerir o implementar servicios que lo complementen.

## **5.2.- FUENTES DE INFORMACION**

Instituto de comunicación web de Venezuela. (20 de 05 de 2009). Recuperado de <http://uneweb.com/tutoriales/JAVA%20nueva%20en%20pdf.pdf>

Ken Schwaber, Jeff Sutherland (2017). La Guía Definitiva de Scrum:Las Reglas del Juego.

[https://scrumguides.org/docs/scrumguide/v2017/2017-Scrum-Guide-Spanish-](https://scrumguides.org/docs/scrumguide/v2017/2017-Scrum-Guide-Spanish-SouthAmerican.pdf)[SouthAmerican.pdf](https://scrumguides.org/docs/scrumguide/v2017/2017-Scrum-Guide-Spanish-SouthAmerican.pdf) 

Tiago Macedo, Fred Oliveira (2011) Redis Cookbook: Practical Techniques for Fast Data Manipulation [https://books.google.com.pe/books?id=ZqP8E3CmWggC&pg=PA6&dq=redis&hl=e](https://books.google.com.pe/books?id=ZqP8E3CmWggC&pg=PA6&dq=redis&hl=es-419&sa=X&ved=2ahUKEwiotLv5-qD0AhVeVTABHZMXDqYQ6AF6BAgKEAI#v=onepage&q=redis&f=false) [s-419&sa=X&ved=2ahUKEwiotLv5](https://books.google.com.pe/books?id=ZqP8E3CmWggC&pg=PA6&dq=redis&hl=es-419&sa=X&ved=2ahUKEwiotLv5-qD0AhVeVTABHZMXDqYQ6AF6BAgKEAI#v=onepage&q=redis&f=false) [qD0AhVeVTABHZMXDqYQ6AF6BAgKEAI#v=onepage&q=redis&f=false](https://books.google.com.pe/books?id=ZqP8E3CmWggC&pg=PA6&dq=redis&hl=es-419&sa=X&ved=2ahUKEwiotLv5-qD0AhVeVTABHZMXDqYQ6AF6BAgKEAI#v=onepage&q=redis&f=false)

Brajesh De (2017) API Management: An Architect's Guide to Developing and Managing APIs for your organization [https://books.google.com.pe/books?id=S39tDgAAQBAJ&printsec=frontcover&dq=a](https://books.google.com.pe/books?id=S39tDgAAQBAJ&printsec=frontcover&dq=api+management&hl=es-419&sa=X&redir_esc=y#v=onepage&q=api%20management&f=false) [pi+management&hl=es-](https://books.google.com.pe/books?id=S39tDgAAQBAJ&printsec=frontcover&dq=api+management&hl=es-419&sa=X&redir_esc=y#v=onepage&q=api%20management&f=false)[419&sa=X&redir\\_esc=y#v=onepage&q=api%20management&f=false](https://books.google.com.pe/books?id=S39tDgAAQBAJ&printsec=frontcover&dq=api+management&hl=es-419&sa=X&redir_esc=y#v=onepage&q=api%20management&f=false)

## **5.3.- GLOSARIO**

- Metodología Ágil: "Las metodologías ágiles son aquellas que permiten adaptar la forma de trabajo a las condiciones del proyecto, consiguiendo flexibilidad e inmediatez en la respuesta para amoldar el proyecto y su desarrollo a las circunstancias específicas del entorno". (Rosselló Villán, 2019)
- Historia de usuario: explicación general e informal de una funcionalidad que debe incorporar el producto/software.
- Proceso: es una serie de tareas interrelacionadas que, juntas transforman las entradas en salidas.
- Dashboard: cuadro organizado por etapas, categorías, secciones y derivaciones de servicios y/o productos.
- Etapa: es el nivel más alto en la estructura del dashboard.
- Categoría: es un subnivel de una Etapa.
- Sección: es un subnivel de una Categoría
- Derivación: es un subnivel de una Sección, y es el último nivel de la estructura del dashboard.
- Endpoint: punto de acceso a un api, es una URL a la cual se le puede realizar peticiones, básicamente en este punto se expone el servicio.
- SQA: especialista encargado de la planificación, diseño y ejecución de pruebas funcionales.
- SQC: tester encargado de ejecutar las pruebas de los componentes.

#### **ANEXOS**

 $\begin{array}{ccccccc} \uparrow & \uparrow & \uparrow & \uparrow & \rightarrow & \cdots \end{array}$ 

## Anexo - 01**:**  EVIDENCIA DE CONFORMIDAD DEL EQUIPO DE QA PARA PASE A PRODUCCION.

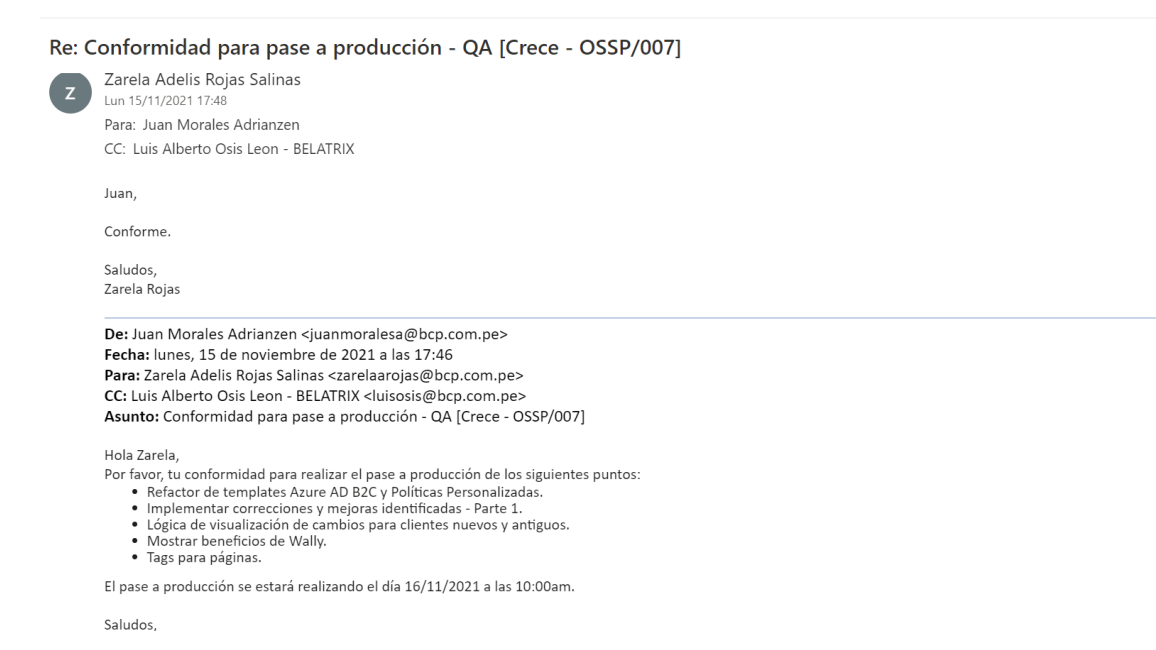

Anexo - 02: EVIDENCIA DEL SIGNIFICADO DE LA PLATAFORMA DIGITAL CRECE PARA LOS EMPRENDEDORES EN EL PERÚ.

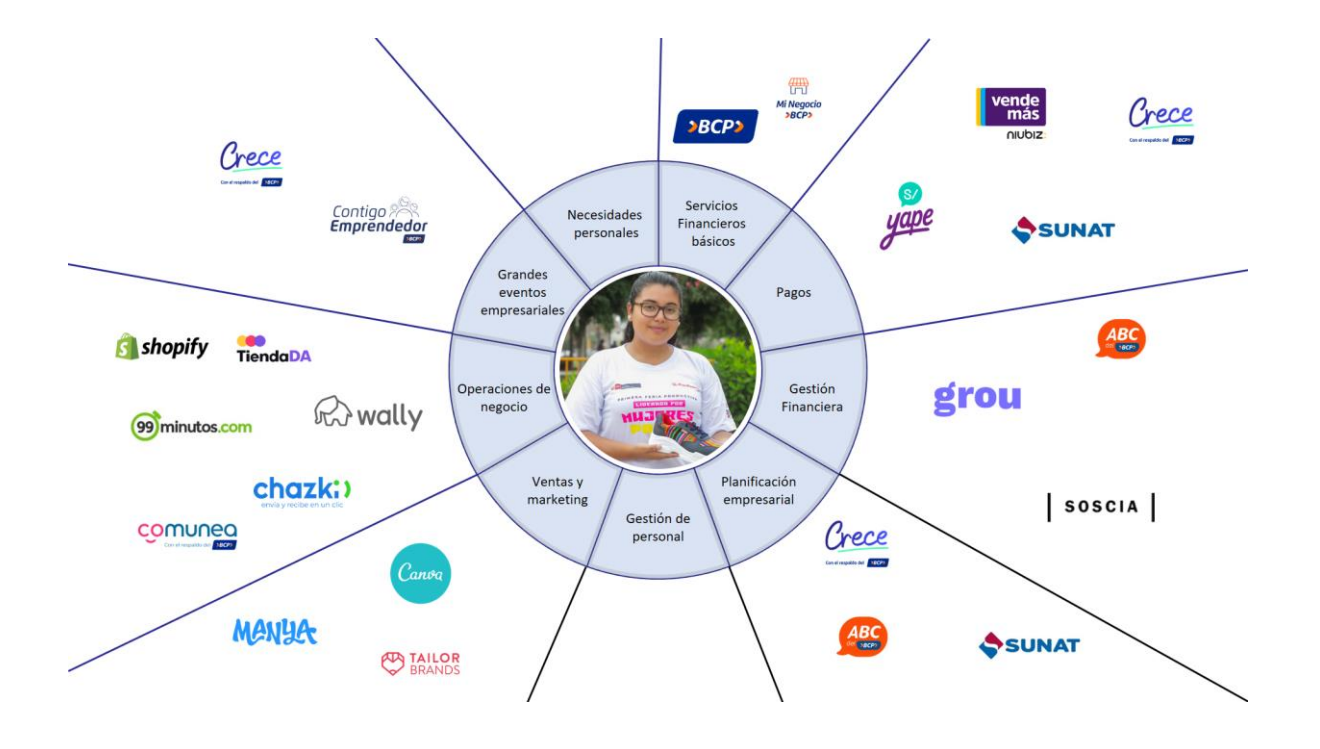

Anexo - 03: EVIDENCIA DE MÉTRICAS DE ÉXITO.

# Mediremos el éxito

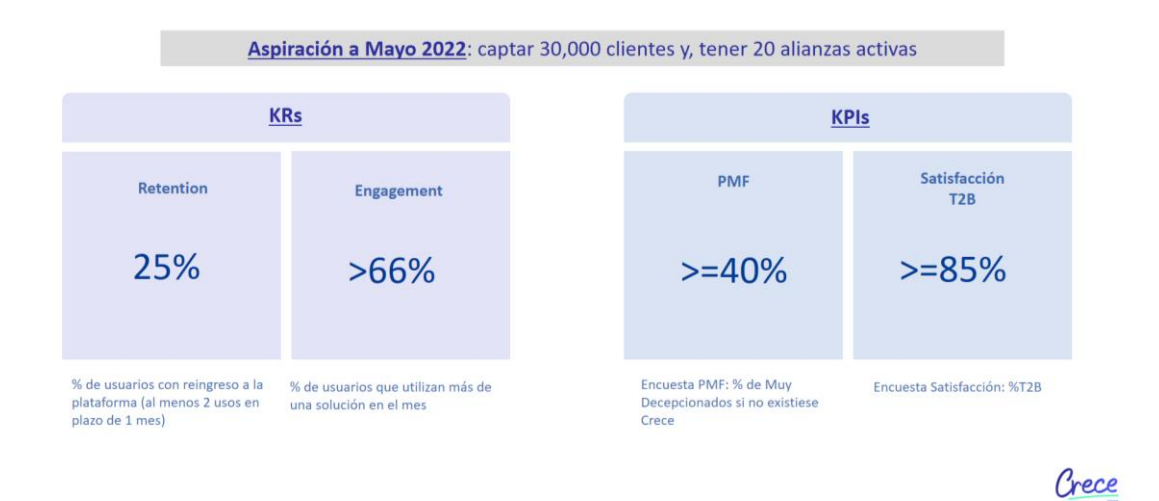